# Package 'PLNmodels'

February 1, 2022

Title Poisson Lognormal Models

Version 0.11.6

**Description** The Poisson-lognormal model and variants (Chiquet, Mariadassou and Robin, 2020 <doi:10.1101/2020.10.07.329383>) can be used for a variety of multivariate problems when count data are at play, including principal component analysis for count data, discriminant analysis, model-based clustering and network inference. Implements variational algorithms to fit such models accompanied with a set of functions for visualization and diagnostic.

URL https://pln-team.github.io/PLNmodels/

BugReports https://github.com/pln-team/PLNmodels/issues

License GPL (>= 3)

**Encoding** UTF-8

RoxygenNote 7.1.2

**Depends** R (>= 3.4)

LazyData true

#### biocViews

- **Imports** methods, stats, MASS, future, future.apply, R6, glassoFast, Matrix, Rcpp, nloptr, igraph, grid, gridExtra, dplyr, tidyr, purrr, ggplot2, corrplot, magrittr, rlang
- Suggests knitr, rmarkdown, testthat, covr, pkgdown, biomformat, phyloseq, spelling, factoextra, Wrench

LinkingTo Rcpp, RcppArmadillo, nloptr

## VignetteBuilder knitr

Collate 'PLNfit-class.R' 'PLN.R' 'PLNLDA.R' 'PLNLDAfit-S3methods.R' 'PLNLDAfit-class.R' 'PLNPCA.R' 'PLNPCAfamily-S3methods.R' 'PLNfamily-class.R' 'PLNPCAfamily-class.R' 'PLNPCAfit-S3methods.R' 'PLNPCAfit-class.R' 'PLNfamily-S3methods.R' 'PLNfit-S3methods.R' 'PLNmixture.R' 'PLNmixturefamily-S3methods.R' 'PLNmixturefamily-class.R' 'PLNmixturefit-S3methods.R' 'PLNmixturefit-class.R' 'PLNmodels-package.R' 'PLNnetwork.R' 'PLNnetworkfamily-S3methods.R' 'PLNnetworkfamily-class.R' 'PLNnetworkfit-S3methods.R' 'PLNnetworkfit-class.R' 'RcppExports.R' 'deprecated.R' 'import\_utils.R' 'mollusk.R' 'oaks.R' 'plot\_utils.R' 'trichoptera.R' 'utils-pipe.R' 'utils.R' 'zzz.R'

# Language en-US

# NeedsCompilation yes

Author Julien Chiquet [aut, cre] (<https://orcid.org/0000-0002-3629-3429>), Mahendra Mariadassou [aut] (<https://orcid.org/0000-0003-2986-354X>), Stéphane Robin [ctb], François Gindraud [aut]

Maintainer Julien Chiquet <julien.chiquet@inrae.fr>

**Repository** CRAN

Date/Publication 2022-02-01 16:00:24 UTC

# **R** topics documented:

| coef.PLNfit                  |
|------------------------------|
| coef.PLNLDAfit               |
| coef.PLNmixturefit           |
| coefficient_path             |
| compute_offset               |
| extract_probs                |
| fisher                       |
| fitted.PLNfit                |
| fitted.PLNmixturefit         |
| getBestModel.PLNPCAfamily 11 |
| getModel.PLNPCAfamily        |
| mollusk                      |
| oaks                         |
| PLN                          |
| PLNfamily                    |
| PLNfit                       |
| PLNLDA                       |
| PLNLDAfit                    |
| PLNmixture                   |
| PLNmixturefamily             |
| PLNmixturefit                |
| PLNmodels                    |
| PLNnetwork                   |
| PLNnetworkfamily             |
| PLNnetworkfit                |
| PLNPCA                       |
| PLNPCAfamily                 |
| PLNPCAfit                    |

| plot.PLNfamily        | ( | 50 |
|-----------------------|---|----|
| plot.PLNLDAfit        |   | 51 |
| plot.PLNmixturefamily |   |    |
| plot.PLNmixturefit    | ( | 53 |
| plot.PLNnetworkfamily |   | 64 |
| plot.PLNnetworkfit    |   | 65 |
| plot.PLNPCAfamily     |   | 66 |
| plot.PLNPCAfit        |   | 67 |
| predict.PLNfit        |   | 69 |
| predict.PLNLDAfit     |   | 69 |
| predict.PLNmixturefit | 7 | 70 |
| prepare_data          | 7 | 72 |
| rPLN                  | 7 | 73 |
| sigma.PLNfit          | 7 | 74 |
| sigma.PLNmixturefit   | 7 | 75 |
| stability_selection   | 7 | 76 |
| standard_error        | 7 | 77 |
| trichoptera           | 7 | 78 |
| vcov.PLNfit           | 7 | 79 |
|                       |   |    |

# Index

coef.PLNfit

Extract model coefficients

# Description

Extracts model coefficients from objects returned by PLN() and its variants

# Usage

```
## S3 method for class 'PLNfit'
coef(object, type = c("main", "covariance"), ...)
```

# Arguments

| object | an R6 object with class PLNfit                                          |
|--------|-------------------------------------------------------------------------|
| type   | type of parameter that should be extracted. Either "main" (default) for |
|        | Θ                                                                       |
|        | or "covariance" for                                                     |
|        | $\Sigma$                                                                |
|        | additional parameters for S3 compatibility. Not used                    |

## Value

A matrix of coefficients extracted from the PLNfit model.

## See Also

sigma.PLNfit(), vcov.PLNfit(), standard\_error.PLNfit()

#### Examples

```
data(trichoptera)
trichoptera <- prepare_data(trichoptera$Abundance, trichoptera$Covariate)
myPLN <- PLN(Abundance ~ 1 + offset(log(Offset)), data = trichoptera)
coef(myPLN) ## Theta
coef(myPLN, type = "covariance") ## Sigma</pre>
```

coef.PLNLDAfit Extracts model coefficients from objects returned by PLNLDA()

# Description

The method for objects returned by PLNLDA() only returns coefficients associated to the

Θ

part of the model (see the PLNLDA vignette for mathematical details).

# Usage

## S3 method for class 'PLNLDAfit'
coef(object, ...)

## Arguments

| object | an R6 object with class PLNLDAfit                    |
|--------|------------------------------------------------------|
|        | additional parameters for S3 compatibility. Not used |

# Value

Either NULL or a matrix of coefficients extracted from the PLNLDAfit model.

## Examples

```
data(trichoptera)
trichoptera <- prepare_data(trichoptera$Abundance, trichoptera$Covariate)
myPLNLDA <- PLNLDA(Abundance ~ Wind, grouping = Group, data = trichoptera)
coef(myPLNLDA)</pre>
```

# Description

Extracts model coefficients from objects returned by PLN() and its variants

## Usage

```
## S3 method for class 'PLNmixturefit'
coef(object, type = c("main", "means", "covariance", "mixture"), ...)
```

## Arguments

| object<br>type | an R6 object with class PLNmixturefit<br>type of parameter that should be extracted. Either "main" (default) for |                  |
|----------------|----------------------------------------------------------------------------------------------------|------------------|
|                |                                                                                                    | Θ                |
|                | , "means" for                                                                                                    |                  |
|                |                                                                                                    | $\mu$            |
|                | , "mixture" for                                                                                                  |                  |
|                |                                                                                                    | $\pi$            |
|                | or "covariance" for                                                                                              |                  |
|                |                                                                                                    | $\Sigma$         |
|                | additional parameters for S3 compati                                                                             | bility. Not used |

#### Value

A matrix of coefficients extracted from the PLNfit model.

#### See Also

sigma.PLNmixturefit()

#### Examples

coefficient\_path

## Description

Extract the regularization path of a PLNnetwork fit

## Usage

```
coefficient_path(Robject, precision = TRUE, corr = TRUE)
```

## Arguments

| Robject   | an object with class PLNnetworkfamily, i.e. an output from PLNnetwork()                                                        |
|-----------|----------------------------------------------------------------------------------------------------|
| precision | a logical, should the coefficients of the precision matrix Omega or the covariance matrix Sigma be sent back. Default is TRUE. |
| corr      | a logical, should the correlation (partial in case precision = TRUE) be sent back.<br>Default is TRUE.                         |

#### Value

Sends back a tibble/data.frame.

# Examples

```
data(trichoptera)
trichoptera <- prepare_data(trichoptera$Abundance, trichoptera$Covariate)
fits <- PLNnetwork(Abundance ~ 1, data = trichoptera)
head(coefficient_path(fits))</pre>
```

| compute_offset | Compute offsets from a count data using one of several normalization |
|----------------|----------------------------------------------------------------------|
|                | schemes                                                              |

## Description

Computes offsets from the count table using one of several normalization schemes (TSS, CSS, RLE, GMPR, etc) described in the literature.

# Usage

```
compute_offset(
  counts,
  offset = c("TSS", "GMPR", "RLE", "CSS", "Wrench", "none"),
  ...
)
```

#### Arguments

| counts | Required. An abundance count table, preferably with dimensions names and species as columns.                                                                                                    |
|--------|----------------------------------------------------------------------------------------------------|
| offset | Optional. Normalization scheme used to compute scaling factors used as offset<br>during PLN inference. Available schemes are "TSS" (Total Sum Scaling, de-<br>fault), "CSS" (Cumulative Sum Scaling, used in metagenomeSeq), "RLE" (Rel-<br>ative Log Expression, used in DESeq2), "GMPR" (Geometric Mean of Pairwise<br>Ratio, introduced in Chen et al., 2018), Wrench (introduced in Kumar et al.,<br>2018) or "none". Alternatively the user can supply its own vector or matrix of<br>offsets (see note for specification of the user-supplied offsets). |
|        | Additional parameters passed on to specific methods (for now CSS and RLE)                                                                                                    |

## Details

RLE has additional pseudocounts and type arguments to add pseudocounts to the observed counts (defaults to 0L) and to compute offsets using only positive counts (if type == "poscounts"). This mimics the behavior of DESeq2::DESeq() when using sfType == "poscounts". CSS has an additional reference argument to choose the location function used to compute the reference quantiles (defaults to median as in the Nature publication but can be set to mean to reproduce behavior of functions cumNormStat\* from metagenomeSeq). Wrench has two additional parameters: groups to specify sample groups and type to either reproduce exactly the default Wrench::wrench() behavior (type = "wrench", default) or to use simpler heuristics (type = "simple"). Note that (i) CSS normalization fails when the median absolute deviation around quantiles does not become instable for high quantiles (limited count variations both within and across samples) and/or one sample has less than two positive counts, (ii) RLE fails when there are no common species across all samples (unless type == "poscounts" has been specified) and (iii) GMPR fails if a sample does not share any species with all other samples.

## Value

If offset = "none", NULL else a vector of length nrow(counts) with one offset per sample.

#### References

Chen, L., Reeve, J., Zhang, L., Huang, S., Wang, X. and Chen, J. (2018) GMPR: A robust normalization method for zero-inflated count data with application to microbiome sequencing data. PeerJ, 6, e4600 doi: 10.7717/peerj.4600

Paulson, J. N., Colin Stine, O., Bravo, H. C. and Pop, M. (2013) Differential abundance analysis for microbial marker-gene surveys. Nature Methods, 10, 1200-1202 doi: 10.1038/nmeth.2658

Anders, S. and Huber, W. (2010) Differential expression analysis for sequence count data. Genome Biology, 11, R106 doi: 10.1186/gb20101110r106

Kumar, M., Slud, E., Okrah, K. et al. (2018) Analysis and correction of compositional bias in sparse sequencing count data. BMC Genomics 19, 799 doi: 10.1186/s1286401851605

#### Examples

data(trichoptera)

```
counts <- trichoptera$Abundance
compute_offset(counts)
## Other normalization schemes
compute_offset(counts, offset = "RLE", pseudocounts = 1)
compute_offset(counts, offset = "Wrench", groups = trichoptera$Covariate$Group)
compute_offset(counts, offset = "GMPR")
## User supplied offsets
my_offset <- setNames(rep(1, nrow(counts)), rownames(counts))
compute_offset(counts, offset = my_offset)
```

```
extract_probs
```

Extract edge selection frequency in bootstrap subsamples

# Description

Extracts edge selection frequency in networks reconstructed from bootstrap subsamples during the stars stability selection procedure, as either a matrix or a named vector. In the latter case, edge names follow igraph naming convention.

#### Usage

```
extract_probs(
  Robject,
  penalty = NULL,
  index = NULL,
  crit = c("StARS", "BIC", "EBIC"),
  format = c("matrix", "vector"),
  tol = 1e-05
)
```

#### Arguments

| Robject | an object with class PLNnetworkfamily, i.e. an output from PLNnetwork()                                                                                                    |
|---------|----------------------------------------------------------------------------------------------------|
| penalty | penalty used for the bootstrap subsamples                                                                                                    |
| index   | Integer index of the model to be returned. Only the first value is taken into account.                                                                                                    |
| crit    | a character for the criterion used to performed the selection. Either "BIC",<br>"ICL", "EBIC", "StARS", "R_squared". Default is ICL for PLNPCA, and BIC<br>for PLNnetwork. If StARS (Stability Approach to Regularization Selection) is<br>chosen and stability selection was not yet performed, the function will call the<br>method stability_selection() with default argument. |
| format  | output format. Either a matrix (default) or a named vector.                                                                                                    |
| tol     | tolerance for rounding error when comparing penalties.                                                                                                    |

#### Value

Either a matrix or named vector of edge-wise probabilities. In the latter case, edge names follow igraph convention.

# fisher

## Examples

```
data(trichoptera)
trichoptera <- prepare_data(trichoptera$Abundance, trichoptera$Covariate)</pre>
nets <- PLNnetwork(Abundance ~ 1 + offset(log(Offset)), data = trichoptera)</pre>
## Not run:
stability_selection(nets)
probs <- extract_probs(nets, crit = "StARS", format = "vector")</pre>
probs
## End(Not run)
## Not run:
## Add edge attributes to graph using igraph
net_stars <- getBestModel(nets, "StARS")</pre>
g <- plot(net_stars, type = "partial_cor", plot=F)</pre>
library(igraph)
E(g)$prob <- probs[as_ids(E(g))]</pre>
g
## End(Not run)
```

fisher

Fisher information matrix for Theta

## Description

Extracts Fisher information matrix of  $\Theta$  from objects returned by PLN and its variants. Fisher matrix is computed using one of two approximation scheme: wald (default, conservative, gives large confidence interval) or louis (anticonservative). Note that the Fisher information matrix is the full-data version (scaled by the number of observations), usually noted

 $I_n(\theta)$ 

#### Usage

•

fisher(object, type)

## S3 method for class 'PLNfit'
fisher(object, type = c("wald", "louis"))

## Arguments

| object | an R6 object with class PLNfit                               |                                   |         |
|--------|--------------------------------------------------------------|-----------------------------------|---------|
| type   | Either wald (default) or louis.<br>Fisher information matrix | Approximation scheme used to comp | ute the |

# Value

A block-diagonal matrix with p (number of species) blocks of size d (number of covariates), assuming  $\Theta$  is a matrix of size d \* p.

# Methods (by class)

• PLNfit: Fisher information matrix for PLNfit

## See Also

standard\_error for standard errors

| fitted.PLNfit | Extracts model fitted values from objects returned by PLN() and its |
|---------------|---------------------------------------------------------------------|
|               | variants                                                            |

## Description

Extracts model fitted values from objects returned by PLN() and its variants

# Usage

```
## S3 method for class 'PLNfit'
fitted(object, ...)
```

## Arguments

| object | an R6 object with class PLNfit                       |
|--------|------------------------------------------------------|
|        | additional parameters for S3 compatibility. Not used |

# Value

A matrix of Fitted values extracted from the object object.

fitted.PLNmixturefit *Extracts model fitted values from objects returned by* PLNmixture() *and its variants* 

#### Description

Extracts model fitted values from objects returned by PLNmixture() and its variants

## Usage

```
## S3 method for class 'PLNmixturefit'
fitted(object, ...)
```

## Arguments

| object | an R6 object with class PLNmixturefit                |
|--------|------------------------------------------------------|
|        | additional parameters for S3 compatibility. Not used |

## Value

A matrix of Fitted values extracted from the object object.

```
getBestModel.PLNPCAfamily
```

Best model extraction from a collection of models

## Description

Best model extraction from a collection of models

# Usage

```
## S3 method for class 'PLNPCAfamily'
getBestModel(Robject, crit = c("ICL", "BIC"), ...)
getBestModel(Robject, crit, ...)
## S3 method for class 'PLNmixturefamily'
getBestModel(Robject, crit = c("ICL", "BIC"), ...)
## S3 method for class 'PLNnetworkfamily'
getBestModel(Robject, crit = c("BIC", "EBIC", "StARS"), ...)
```

## Arguments

| Robject | an object with class PLNPCA familly ot PLN network family                                                                                                    |
|---------|----------------------------------------------------------------------------------------------------|
| crit    | a character for the criterion used to performed the selection. Either "BIC",<br>"ICL", "EBIC", "StARS", "R_squared". Default is ICL for PLNPCA, and BIC<br>for PLNnetwork. If StARS (Stability Approach to Regularization Selection) is<br>chosen and stability selection was not yet performed, the function will call the<br>method stability_selection() with default argument. |
|         | additional parameters for StARS criterion (only for PLNnetwork). stability, a scalar indicating the target stability (= $1 - 2$ beta) at which the network is selected. Default is $0.9$ .                                                                                                    |

## Value

Send back an object with class PLNPCAfit or PLNnetworkfit

#### Methods (by class)

- PLNPCAfamily: Model extraction for PLNPCAfamily
- PLNmixturefamily: Model extraction for PLNmixturefamily
- PLNnetworkfamily: Model extraction for PLNnetworkfamily

## Examples

```
## Not run:
data(trichoptera)
trichoptera <- prepare_data(trichoptera$Abundance, trichoptera$Covariate)
myPCA <- PLNPCA(Abundance ~ 1 + offset(log(Offset)), data = trichoptera, ranks = 1:4)
myModel <- getBestModel(myPCA)</pre>
```

## End(Not run)

getModel.PLNPCAfamily Model extraction from a collection of models

# Description

Model extraction from a collection of models

## Usage

```
## S3 method for class 'PLNPCAfamily'
getModel(Robject, var, index = NULL)
getModel(Robject, var, index)
## S3 method for class 'PLNmixturefamily'
```

## mollusk

```
getModel(Robject, var, index = NULL)
## S3 method for class 'PLNnetworkfamily'
getModel(Robject, var, index = NULL)
```

## Arguments

| Robject | an R6 object with class PLNPCAfamily or PLNnetworkfamily                                                                                                    |
|---------|----------------------------------------------------------------------------------------------------|
| var     | value of the parameter (rank for PLNPCA, sparsity for PLNnetwork) that identifies the model to be extracted from the collection. If no exact match is found, the model with closest parameter value is returned with a warning. |
| index   | Integer index of the model to be returned. Only the first value is taken into account.                                                                                                    |

# Value

Sends back an object with class PLNPCAfit or PLNnetworkfit.

## Methods (by class)

- PLNPCAfamily: Model extraction for PLNPCAfamily
- PLNmixturefamily: Model extraction for PLNmixturefamily
- PLNnetworkfamily: Model extraction for PLNnetworkfamily

#### Examples

```
## Not run:
data(trichoptera)
trichoptera <- prepare_data(trichoptera$Abundance, trichoptera$Covariate)
myPCA <- PLNPCA(Abundance ~ 1 + offset(log(Offset)), data = trichoptera, ranks = 1:5)
myModel <- getModel(myPCA, 2)</pre>
```

## End(Not run)

mollusk

Mollusk data set

## Description

This data set gives the abundance of 32 mollusk species in 163 samples. For each sample, 4 additional covariates are known.

#### Usage

mollusk

## Format

A list with 2 two data frames:

Abundance a 163 x 32 data frame of abundancies/counts (163 samples and 32 mollusk species)

**Covariate** a 163 x 4 data frame of covariates:

site a factor with 8 levels indicating the sampling site

season a factor with 4 levels indicating the season

**method** a factor with 2 levels for the method of sampling - wood or string

duration a numeric with 3 levels for the time of exposure in week

In order to prepare the data for using formula in multivariate analysis (multiple outputs and inputs), use prepare\_data(). Original data set has been extracted from ade4.

## Source

Data from Richardot-Coulet, Chessel and Bournaud.

#### References

Richardot-Coulet, M., Chessel D. and Bournaud M. (1986) Typological value of the benthos of old beds of a large river. Methodological approach. Archiv für Hydrobiologie, 107, 363–383.

#### See Also

prepare\_data()

## Examples

```
data(mollusk)
mollusc <- prepare_data(mollusk$Abundance, mollusk$Covariate)</pre>
```

oaks

Oaks amplicon data set

## Description

This data set gives the abundance of 114 taxa (66 bacterial OTU, 48 fungal OTUs) in 116 samples. For each sample, 11 additional covariates are known.

#### Usage

oaks

oaks

## Format

A data frame with 13 variables:

- Abundance: A 114 taxa by 116 samples count matrix
- Offset: A 114 taxa by 116 samples offset matrix
- Sample: Unique sample id
- tree: Tree status with respect to the pathogen (susceptible, intermediate or resistant)
- branch: Unique branch id in each tree (4 branches were sampled in each tree, with 10 leaves per branch)
- leafNO: Unique leaf id in each tree (40 leaves were sampled in each tree)
- distTObase: Distance of the sampled leaf to the base of the branch
- distTOtrunk: Distance of the sampled leaf to the base of the tree trunk
- · distTOground: Distance of the sampled leaf to the base of the ground
- pmInfection: Powdery mildew infection, proportion of the upper leaf area displaying mildew symptoms
- orientation: Orientation of the branch (South-West SW or North-East NE)
- readsTOTfun: Total number of ITS1 reads for that leaf
- readsTOTbac: Total number of 16S reads for that leaf

## Source

Data from B. Jakuschkin and coauthors.

# References

Jakuschkin, B., Fievet, V., Schwaller, L. et al. Deciphering the Pathobiome: Intra- and Interkingdom Interactions Involving the Pathogen Erysiphe alphitoides . Microb Ecol 72, 870–880 (2016). doi: 10.1007/s002480160777x

#### See Also

prepare\_data()

## Examples

```
data(oaks)
## Not run:
oaks_networks <- PLNnetwork(formula = Abundance ~ 1 + offset(log(0ffset)), data = oaks)
## End(Not run)</pre>
```

#### Description

Fit the multivariate Poisson lognormal model with a variational algorithm. Use the (g)lm syntax for model specification (covariates, offsets, weights).

#### Usage

PLN(formula, data, subset, weights, control = list())

#### Arguments

| formula | an object of class "formula": a symbolic description of the model to be fitted.                                                                                                    |
|---------|----------------------------------------------------------------------------------------------------|
| data    | an optional data frame, list or environment (or object coercible by as.data.frame<br>to a data frame) containing the variables in the model. If not found in data, the<br>variables are taken from environment(formula), typically the environment from<br>which PLN is called. |
| subset  | an optional vector specifying a subset of observations to be used in the fitting process.                                                                                                    |
| weights | an optional vector of observation weights to be used in the fitting process.                                                                                                    |
| control | a list for controlling the optimization. See details.                                                                                                    |

# Details

The parameter control is a list controlling the optimization with the following entries:

- "covariance" character setting the model for the covariance matrix. Either "full", "diagonal" or "spherical". Default is "full".
- "trace" integer for verbosity.
- "inception" Set up the initialization. By default, the model is initialized with a multivariate linear model applied on log-transformed data, and with the same formula as the one provided by the user. However, the user can provide a PLNfit (typically obtained from a previous fit), which sometimes speeds up the inference.
- "ftol\_rel" stop when an optimization step changes the objective function by less than ftol multiplied by the absolute value of the parameter. Default is 1e-6 when n < p, 1e-8 otherwise.
- "ftol\_abs" stop when an optimization step changes the objective function by less than ftol multiplied by the absolute value of the parameter. Default is 0
- "xtol\_rel" stop when an optimization step changes every parameters by less than xtol multiplied by the absolute value of the parameter. Default is 1e-4
- "xtol\_abs" stop when an optimization step changes every parameters by less than xtol multiplied by the absolute value of the parameter. Default is 0
- "maxeval" stop when the number of iteration exceeds maxeval. Default is 10000

# PLN

## PLNfamily

- "maxtime" stop when the optimization time (in seconds) exceeds maxtime. Default is -1 (no restriction)
- "algorithm" the optimization method used by NLOPT among LD type, i.e. "CCSAQ", "MMA", "LBFGS", "VAR1", "VAR2". See NLOPT documentation for further details. Default is "CC-SAQ".

#### Value

an R6 object with class PLNfit

## See Also

The class PLNfit

#### Examples

```
data(trichoptera)
trichoptera <- prepare_data(trichoptera$Abundance, trichoptera$Covariate)
myPLN <- PLN(Abundance ~ 1, data = trichoptera)</pre>
```

PLNfamily

An R6 Class to represent a collection of PLNfit

## Description

super class for PLNPCAfamily and PLNnetworkfamily.

## Details

The parameter control is a list controlling the optimization with the following entries:

- "covariance" character setting the model for the covariance matrix. Either "full", "diagonal" or "spherical". Default is "full".
- "trace" integer for verbosity.
- "inception" Set up the initialization. By default, the model is initialized with a multivariate linear model applied on log-transformed data, and with the same formula as the one provided by the user. However, the user can provide a PLNfit (typically obtained from a previous fit), which sometimes speeds up the inference.
- "ftol\_rel" stop when an optimization step changes the objective function by less than ftol multiplied by the absolute value of the parameter. Default is 1e-6 when n < p, 1e-8 otherwise.
- "ftol\_abs" stop when an optimization step changes the objective function by less than ftol multiplied by the absolute value of the parameter. Default is 0
- "xtol\_rel" stop when an optimization step changes every parameters by less than xtol multiplied by the absolute value of the parameter. Default is 1e-4
- "xtol\_abs" stop when an optimization step changes every parameters by less than xtol multiplied by the absolute value of the parameter. Default is 0

- "maxeval" stop when the number of iteration exceeds maxeval. Default is 10000
- "maxtime" stop when the optimization time (in seconds) exceeds maxtime. Default is -1 (no restriction)
- "algorithm" the optimization method used by NLOPT among LD type, i.e. "CCSAQ", "MMA", "LBFGS", "VAR1", "VAR2". See NLOPT documentation for further details. Default is "CC-SAQ".

# **Public fields**

responses the matrix of responses common to every models

covariates the matrix of covariates common to every models

offsets the matrix of offsets common to every models

weights the vector of observation weights

inception a PLNfit object, obtained when no sparsifying penalty is applied.

models a list of PLNfit object, one per penalty.

## Active bindings

- criteria a data frame with the values of some criteria (approximated log-likelihood, BIC, ICL, etc.) for the collection of models / fits BIC and ICL are defined so that they are on the same scale as the model log-likelihood, i.e. with the form, loglik 0.5 penalty
- convergence sends back a data frame with some convergence diagnostics associated with the optimization process (method, optimal value, etc)

#### Methods

#### **Public methods:**

- PLNfamily\$new()
- PLNfamily\$postTreatment()
- PLNfamily\$getModel()
- PLNfamily\$plot()
- PLNfamily\$show()
- PLNfamily\$print()
- PLNfamily\$clone()

#### Method new(): Create a new PLNfamily object.

#### Usage:

PLNfamily\$new(responses, covariates, offsets, weights, control)

Arguments:

responses the matrix of responses common to every models covariates the matrix of covariates common to every models offsets the matrix of offsets common to every models weights the vector of observation weights control a list for controlling the optimization. See details.

## PLNfamily

Returns: A new PLNfamily object

Method postTreatment(): Update fields after optimization

Usage:

PLNfamily\$postTreatment()

Method getModel(): Extract a model from a collection of models

Usage:

PLNfamily\$getModel(var, index = NULL)

Arguments:

var value of the parameter (rank for PLNPCA, sparsity for PLNnetwork) that identifies the model to be extracted from the collection. If no exact match is found, the model with closest parameter value is returned with a warning.

index Integer index of the model to be returned. Only the first value is taken into account.

Returns: A PLNfit object

Method plot(): Lineplot of selected criteria for all models in the collection

Usage:

PLNfamily\$plot(criteria, reverse)

Arguments:

- criteria A valid model selection criteria for the collection of models. Includes loglik, BIC (all), ICL (PLNPCA) and pen\_loglik, EBIC (PLNnetwork)
- reverse A logical indicating whether to plot the value of the criteria in the "natural" direction (loglik penalty) or in the "reverse" direction (-2 loglik + penalty). Default to FALSE, i.e use the natural direction, on the same scale as the log-likelihood.

Returns: A ggplot2 object

Method show(): User friendly print method

Usage:

PLNfamily\$show()

Method print(): User friendly print method

Usage:

PLNfamily\$print()

Method clone(): The objects of this class are cloneable with this method.

Usage:

PLNfamily\$clone(deep = FALSE)

Arguments:

deep Whether to make a deep clone.

#### See Also

getModel()

## PLNfit

#### Description

The function PLN() fit a model which is an instance of a object with class PLNfit. Objects produced by the functions PLNnetwork(), PLNPCA(), PLNmixture() and PLNLDA() also enjoy the methods of PLNfit() by inheritance.

This class comes with a set of R6 methods, some of them being useful for the user and exported as S3 methods. See the documentation for coef(), sigma(), predict(), vcov() and  $standard_error()$ .

Fields are accessed via active binding and cannot be changed by the user.

#### Details

The parameter control is a list controlling the optimization with the following entries:

- "covariance" character setting the model for the covariance matrix. Either "full", "diagonal" or "spherical". Default is "full".
- "trace" integer for verbosity.
- "inception" Set up the initialization. By default, the model is initialized with a multivariate linear model applied on log-transformed data, and with the same formula as the one provided by the user. However, the user can provide a PLNfit (typically obtained from a previous fit), which sometimes speeds up the inference.
- "ftol\_rel" stop when an optimization step changes the objective function by less than ftol multiplied by the absolute value of the parameter. Default is 1e-6 when n < p, 1e-8 otherwise.
- "ftol\_abs" stop when an optimization step changes the objective function by less than ftol multiplied by the absolute value of the parameter. Default is 0
- "xtol\_rel" stop when an optimization step changes every parameters by less than xtol multiplied by the absolute value of the parameter. Default is 1e-4
- "xtol\_abs" stop when an optimization step changes every parameters by less than xtol multiplied by the absolute value of the parameter. Default is 0
- "maxeval" stop when the number of iteration exceeds maxeval. Default is 10000
- "maxtime" stop when the optimization time (in seconds) exceeds maxtime. Default is -1 (no restriction)
- "algorithm" the optimization method used by NLOPT among LD type, i.e. "CCSAQ", "MMA", "LBFGS", "VAR1", "VAR2". See NLOPT documentation for further details. Default is "CC-SAQ".

#### Active bindings

- n number of samples
- q number of dimensions of the latent space

p number of species

- d number of covariates
- model\_par a list with the matrices of parameters found in the model (Theta, Sigma, plus some others depending on the variant)
- fisher Variational approximation of the Fisher Information matrix
- std\_err Variational approximation of the variance-covariance matrix of model parameters estimates.
- var\_par a list with two matrices, M and S2, which are the estimated parameters in the variational approximation
- latent a matrix: values of the latent vector (Z in the model)
- latent\_pos a matrix: values of the latent position vector (Z) without covariates effects or offset
- fitted a matrix: fitted values of the observations (A in the model)

nb\_param number of parameters in the current PLN model

- vcov\_model character: the model used for the covariance (either "spherical", "diagonal" or "full")
- optim\_par a list with parameters useful for monitoring the optimization
- weights observational weights
- loglik (weighted) variational lower bound of the loglikelihood
- loglik\_vec element-wise variational lower bound of the loglikelihood
- BIC variational lower bound of the BIC
- entropy Entropy of the variational distribution

ICL variational lower bound of the ICL

R\_squared approximated goodness-of-fit criterion

criteria a vector with loglik, BIC, ICL and number of parameters

#### Methods

#### **Public methods:**

- PLNfit\$update()
- PLNfit\$new()
- PLNfit\$optimize()
- PLNfit\$VEstep()
- PLNfit\$set\_R2()
- PLNfit\$compute\_fisher()
- PLNfit\$compute\_standard\_error()
- PLNfit\$postTreatment()
- PLNfit\$predict()
- PLNfit\$show()
- PLNfit\$print()
- PLNfit\$clone()

Method update(): Update a PLNfit object

```
Usage:

PLNfit$update(

Theta = NA,

Sigma = NA,

M = NA,

S2 = NA,

Ji = NA,

R2 = NA,

Z = NA,

A = NA,

monitoring = NA
```

```
)
```

Arguments:

Theta matrix of regression matrix

Sigma variance-covariance matrix of the latent variables

M matrix of mean vectors for the variational approximation

S2 matrix of variance vectors for the variational approximation

Ji vector of variational lower bounds of the log-likelihoods (one value per sample)

R2 approximate R^2 goodness-of-fit criterion

Z matrix of latent vectors (includes covariates and offset effects)

A matrix of fitted values

monitoring a list with optimization monitoring quantities

Returns: Update the current PLNfit object

Method new(): Initialize a PLNfit model

# Usage:

PLNfit\$new(responses, covariates, offsets, weights, formula, xlevels, control)

Arguments:

- responses the matrix of responses (called Y in the model). Will usually be extracted from the corresponding field in PLNfamily-class
- covariates design matrix (called X in the model). Will usually be extracted from the corresponding field in PLNfamily-class
- offsets offset matrix (called O in the model). Will usually be extracted from the corresponding field in PLNfamily-class
- weights an optional vector of observation weights to be used in the fitting process.
- formula model formula used for fitting, extracted from the formula in the upper-level call
- xlevels named listed of factor levels included in the models, extracted from the formula in the upper-level call and used for predictions.

control a list for controlling the optimization. See details.

Method optimize(): Call to the C++ optimizer and update of the relevant fields

Usage:

PLNfit\$optimize(responses, covariates, offsets, weights, control)

Arguments:

- responses the matrix of responses (called Y in the model). Will usually be extracted from the corresponding field in PLNfamily-class
- covariates design matrix (called X in the model). Will usually be extracted from the corresponding field in PLNfamily-class
- offsets offset matrix (called O in the model). Will usually be extracted from the corresponding field in PLNfamily-class
- weights an optional vector of observation weights to be used in the fitting process.
- control a list for controlling the optimization. See details.

**Method** VEstep(): Result of one call to the VE step of the optimization procedure: optimal variational parameters (M, S) and corresponding log likelihood values for fixed model parameters (Sigma, Theta). Intended to position new data in the latent space.

Usage:

```
PLNfit$VEstep(covariates, offsets, responses, weights, control = list())
```

Arguments:

- covariates design matrix (called X in the model). Will usually be extracted from the corresponding field in PLNfamily-class
- offsets offset matrix (called O in the model). Will usually be extracted from the corresponding field in PLNfamily-class
- responses the matrix of responses (called Y in the model). Will usually be extracted from the corresponding field in PLNfamily-class
- weights an optional vector of observation weights to be used in the fitting process.

control a list for controlling the optimization. See details.

Returns: A list with three components:

- the matrix M of variational means.
- the matrix S2 of variational variances
- the vector log.lik of (variational) log-likelihood of each new observation

Method set\_R2(): Update R2 field after optimization

Usage:

PLNfit\$set\_R2(responses, covariates, offsets, weights, nullModel = NULL)

Arguments:

- responses the matrix of responses (called Y in the model). Will usually be extracted from the corresponding field in PLNfamily-class
- covariates design matrix (called X in the model). Will usually be extracted from the corresponding field in PLNfamily-class
- offsets offset matrix (called O in the model). Will usually be extracted from the corresponding field in PLNfamily-class
- weights an optional vector of observation weights to be used in the fitting process.
- nullModel null model used for approximate R2 computations. Defaults to a GLM model with same design matrix but not latent variable.

23

**Method** compute\_fisher(): Safely compute the fisher information matrix (FIM)

Usage:

```
PLNfit$compute_fisher(type = c("wald", "louis"), X = NULL)
```

Arguments:

type approximation scheme to compute the fisher information matrix. Either wald (default) or louis. type = "louis" results in smaller confidence intervals.

X design matrix used to compute the FIM

Returns: a sparse matrix with sensible dimension names

**Method** compute\_standard\_error(): Compute univariate standard error for coefficients of Theta from the FIM

Usage:
PLNfit\$compute\_standard\_error()

Returns: a matrix of standard deviations.

Method postTreatment(): Update R2, fisher and std\_err fields after optimization

```
Usage:
PLNfit$postTreatment(
  responses,
  covariates,
  offsets,
  weights = rep(1, nrow(responses)),
  type = c("wald", "louis", "none"),
  nullModel = NULL
)
```

Arguments:

- responses the matrix of responses (called Y in the model). Will usually be extracted from the corresponding field in PLNfamily-class
- covariates design matrix (called X in the model). Will usually be extracted from the corresponding field in PLNfamily-class
- offsets offset matrix (called O in the model). Will usually be extracted from the corresponding field in PLNfamily-class
- weights an optional vector of observation weights to be used in the fitting process.
- type approximation scheme to compute the fisher information matrix. Either wald (default) or louis. type = "louis" results in smaller confidence intervals.
- nullModel null model used for approximate R2 computations. Defaults to a GLM model with same design matrix but not latent variable.

Method predict(): Predict position, scores or observations of new data.

Usage:

PLNfit\$predict(newdata, type = c("link", "response"), envir = parent.frame())

Arguments:

- newdata A data frame in which to look for variables with which to predict. If omitted, the fitted values are used.
- type Scale used for the prediction. Either link (default, predicted positions in the latent space) or response (predicted counts).

## PLNLDA

envir Environment in which the prediction is evaluated

Returns: A matrix with predictions scores or counts.

Method show(): User friendly print method

```
Usage:
PLNfit$show(
   model = paste("A multivariate Poisson Lognormal fit with", private$covariance,
        "covariance model.\n")
)
Arguments:
```

model First line of the print output

Method print(): User friendly print method

Usage:
PLNfit\$print()

Method clone(): The objects of this class are cloneable with this method.

```
Usage:
PLNfit$clone(deep = FALSE)
Arguments:
```

deep Whether to make a deep clone.

# Examples

```
## Not run:
data(trichoptera)
trichoptera <- prepare_data(trichoptera$Abundance, trichoptera$Covariate)
myPLN <- PLN(Abundance ~ 1, data = trichoptera)
class(myPLN)
print(myPLN)
```

## End(Not run)

PLNLDA

Poisson lognormal model towards Linear Discriminant Analysis

## Description

Fit the Poisson lognormal for LDA with a variational algorithm. Use the (g)lm syntax for model specification (covariates, offsets).

## Usage

```
PLNLDA(formula, data, subset, weights, grouping, control = list())
```

## Arguments

| formula  | an object of class "formula": a symbolic description of the model to be fitted.                                                                                                    |
|----------|----------------------------------------------------------------------------------------------------|
| data     | an optional data frame, list or environment (or object coercible by as.data.frame<br>to a data frame) containing the variables in the model. If not found in data, the<br>variables are taken from environment(formula), typically the environment from<br>which lm is called. |
| subset   | an optional vector specifying a subset of observations to be used in the fitting process.                                                                                                    |
| weights  | an optional vector of observation weights to be used in the fitting process.                                                                                                    |
| grouping | a factor specifying the class of each observation used for discriminant analysis.                                                                                                    |
| control  | a list for controlling the optimization process. See details.                                                                                                    |
|          |                                                                                                    |

## Details

The parameter control is a list controlling the optimization with the following entries:

- "covariance" character setting the model for the covariance matrix. Either "full" or "spherical". Default is "full".
- "trace" integer for verbosity.
- "inception" Set up the initialization. By default, the model is initialized with a multivariate linear model applied on log-transformed data. However, the user can provide a PLNfit (typically obtained from a previous fit), which often speed up the inference.
- "ftol\_rel" stop when an optimization step changes the objective function by less than ftol multiplied by the absolute value of the parameter. Default is 1e-8
- "ftol\_abs" stop when an optimization step changes the objective function by less than ftol multiplied by the absolute value of the parameter. Default is 0
- "xtol\_rel" stop when an optimization step changes every parameters by less than xtol multiplied by the absolute value of the parameter. Default is 1e-4
- "xtol\_abs" stop when an optimization step changes every parameters by less than xtol multiplied by the absolute value of the parameter. Default is 0
- "maxeval" stop when the number of iteration exceeds maxeval. Default is 10000
- "maxtime" stop when the optimization time (in seconds) exceeds maxtime. Default is -1 (no restriction)
- "algorithm" the optimization method used by NLOPT among LD type, i.e. "CCSAQ", "MMA", "LBFGS", "VAR1", "VAR2". See NLOPT documentation for further details. Default is "CC-SAQ".

## Value

an R6 object with class PLNLDAfit()

## See Also

The class PLNLDAfit

## PLNLDAfit

## Examples

```
data(trichoptera)
trichoptera <- prepare_data(trichoptera$Abundance, trichoptera$Covariate)
myPLNLDA <- PLNLDA(Abundance ~ 1, grouping = Group, data = trichoptera)</pre>
```

PLNLDAfit

An R6 Class to represent a PLNfit in a LDA framework

#### Description

The function PLNLDA() produces an instance of an object with class PLNLDAfit.

This class comes with a set of methods, some of them being useful for the user: See the documentation for the methods inherited by PLNfit(), the plot() method for LDA visualization and predict() method for prediction

## Super class

PLNmodels::PLNfit -> PLNLDAfit

#### Active bindings

rank the dimension of the current model

nb\_param number of parameters in the current PLN model

model\_par a list with the matrices associated with the estimated parameters of the PLN model: Theta (covariates), Sigma (latent covariance), B (latent loadings), P (latent position) and Mu (group means)

percent\_var the percent of variance explained by each axis

corr\_map a matrix of correlations to plot the correlation circles

scores a matrix of scores to plot the individual factor maps

group\_means a matrix of group mean vectors in the latent space.

#### Methods

#### **Public methods:**

- PLNLDAfit\$new()
- PLNLDAfit\$optimize()
- PLNLDAfit\$postTreatment()
- PLNLDAfit\$setVisualization()
- PLNLDAfit\$plot\_individual\_map()
- PLNLDAfit\$plot\_correlation\_map()
- PLNLDAfit\$plot\_LDA()
- PLNLDAfit\$predict()
- PLNLDAfit\$show()

## PLNLDAfit

#### • PLNLDAfit\$clone()

Method new(): Initialize a PLNLDAfit object

```
Usage:
PLNLDAfit$new(
  grouping,
  responses,
  covariates,
  offsets,
  weights,
  formula,
  xlevels,
  control
)
```

#### Arguments:

grouping a factor specifying the class of each observation used for discriminant analysis.

- responses the matrix of responses (called Y in the model). Will usually be extracted from the corresponding field in PLNfamily-class
- covariates design matrix (called X in the model). Will usually be extracted from the corresponding field in PLNfamily-class
- offsets offset matrix (called O in the model). Will usually be extracted from the corresponding field in PLNfamily-class
- weights an optional vector of observation weights to be used in the fitting process.
- formula model formula used for fitting, extracted from the formula in the upper-level call
- xlevels named listed of factor levels included in the models, extracted from the formula in the upper-level call and used for predictions.
- control a list for controlling the optimization. See details.

**Method** optimize(): Compute group means and axis of the LDA (noted B in the model) in the latent space, update corresponding fields

Usage:

PLNLDAfit\$optimize(grouping, covariates, control)

Arguments:

grouping design matrix for the grouping variable

- covariates design matrix. Automatically built from the covariates and the formula from the call
- control a list for controlling the optimization. See details.
- X Abundance matrix.

**Method** postTreatment(): Update R2, fisher and std\_err fields and visualization after optimization

Usage:

PLNLDAfit\$postTreatment(grouping, responses, covariates, offsets)

Arguments:

grouping a factor specifying the class of each observation used for discriminant analysis.

- responses the matrix of responses (called Y in the model). Will usually be extracted from the corresponding field in PLNfamily-class
- covariates design matrix (called X in the model). Will usually be extracted from the corresponding field in PLNfamily-class
- offsets offset matrix (called O in the model). Will usually be extracted from the corresponding field in PLNfamily-class

**Method** setVisualization(): Compute LDA scores in the latent space and update corresponding fields.

Usage:

```
PLNLDAfit$setVisualization(scale.unit = FALSE)
```

Arguments:

scale.unit Logical. Should LDA scores be rescaled to have unit variance

Method plot\_individual\_map(): Plot the factorial map of the LDA

```
Usage:
PLNLDAfit$plot_individual_map(
  axes = 1:min(2, self$rank),
  main = "Individual Factor Map",
  plot = TRUE
)
```

Arguments:

- axes numeric, the axes to use for the plot when map = "individual" or "variable". Default it c(1,min(rank))
- main character. A title for the single plot (individual or variable factor map). If NULL (the default), an hopefully appropriate title will be used.
- plot logical. Should the plot be displayed or sent back as ggplot object

*Returns:* a ggplot graphic

**Method** plot\_correlation\_map(): Plot the correlation circle of a specified axis for a PLNLDAfit object

```
Usage:
```

```
PLNLDAfit$plot_correlation_map(
   axes = 1:min(2, self$rank),
   main = "Variable Factor Map",
   cols = "default",
   plot = TRUE
)
```

Arguments:

- axes numeric, the axes to use for the plot when map = "individual" or "variable". Default it c(1,min(rank))
- main character. A title for the single plot (individual or variable factor map). If NULL (the default), an hopefully appropriate title will be used.

cols a character, factor or numeric to define the color associated with the variables. By default, all variables receive the default color of the current palette.

plot logical. Should the plot be displayed or sent back as ggplot object

*Returns:* a ggplot graphic

**Method** plot\_LDA(): Plot a summary of the PLNLDAfit object

```
Usage:
PLNLDAfit$plot_LDA(
   nb_axes = min(3, self$rank),
   var_cols = "default",
   plot = TRUE
)
```

Arguments:

- nb\_axes scalar: the number of axes to be considered when map = "both". The default is min(3,rank).
- var\_cols a character, factor or numeric to define the color associated with the variables. By default, all variables receive the default color of the current palette.

plot logical. Should the plot be displayed or sent back as ggplot object

Returns: a grob object

Method predict(): Predict group of new samples

```
Usage:
PLNLDAfit$predict(
    newdata,
    type = c("posterior", "response", "scores"),
    scale = c("log", "prob"),
    prior = NULL,
    control = list(),
    envir = parent.frame()
)
```

#### Arguments:

newdata A data frame in which to look for variables, offsets and counts with which to predict.

- type The type of prediction required. The default are posterior probabilities for each group (in either unnormalized log-scale or natural probabilities, see "scale" for details), "response" is the group with maximal posterior probability and "scores" is the average score along each separation axis in the latent space, with weights equal to the posterior probabilities.
- scale The scale used for the posterior probability. Either log-scale ("log", default) or natural probabilities summing up to 1 ("prob").
- prior User-specified prior group probabilities in the new data. If NULL (default), prior probabilities are computed from the learning set.

control a list for controlling the optimization. See PLN() for details.

envir Environment in which the prediction is evaluated

Method show(): User friendly print method

Usage:

## PLNmixture

PLNLDAfit\$show()

Method clone(): The objects of this class are cloneable with this method.

Usage:
PLNLDAfit\$clone(deep = FALSE)

Arguments:

deep Whether to make a deep clone.

#### See Also

The function PLNLDA.

# Examples

```
## Not run:
data(trichoptera)
trichoptera <- prepare_data(trichoptera$Abundance, trichoptera$Covariate)
myPLNLDA <- PLNLDA(Abundance ~ 1, grouping = Group, data = trichoptera)
class(myPLNLDA)
print(myPLNLDA)
```

## End(Not run)

PLNmixture

Poisson lognormal mixture model

## Description

Fit the mixture variants of the Poisson lognormal with a variational algorithm. Use the (g)lm syntax for model specification (covariates, offsets).

## Usage

```
PLNmixture(
   formula,
   data,
   subset,
   clusters = 1:5,
   control_init = list(),
   control_main = list()
)
```

#### Arguments

| formula      | an object of class "formula": a symbolic description of the model to be fitted.                                                                                                    |
|--------------|----------------------------------------------------------------------------------------------------|
| data         | an optional data frame, list or environment (or object coercible by as.data.frame<br>to a data frame) containing the variables in the model. If not found in data, the<br>variables are taken from environment(formula), typically the environment from<br>which lm is called. |
| subset       | an optional vector specifying a subset of observations to be used in the fitting process.                                                                                                    |
| clusters     | a vector of integer containing the successive number of clusters (or components) to be considered                                                                                                    |
| control_init | a list for controlling the optimization at initialization. See details.                                                                                                    |
| control_main | a list for controlling the main optimization process. See details.                                                                                                    |

#### Details

The list of parameters control\_init and control\_main control the optimization of the initialization and the main process, with the following entries

- "covariance" character setting the model for the covariance matrices of the mixture components. Either "full", "diagonal" or "spherical". Default is "spherical".
- "trace" integer for verbosity.
- "inception" Set up the initialization. By default, the model is initialized with a multivariate linear model applied on log-transformed data, and with the same formula as the one provided by the user. However, the user can provide a PLNfit (typically obtained from a previous fit), which sometimes speeds up the inference.
- "ftol\_rel" stop when an optimization step changes the objective function by less than ftol multiplied by the absolute value of the parameter. Default is 1e-6 when n < p, 1e-8 otherwise.
- "ftol\_abs" stop when an optimization step changes the objective function by less than ftol multiplied by the absolute value of the parameter. Default is 0
- "xtol\_rel" stop when an optimization step changes every parameters by less than xtol multiplied by the absolute value of the parameter. Default is 1e-4
- "xtol\_abs" stop when an optimization step changes every parameters by less than xtol multiplied by the absolute value of the parameter. Default is 0
- "maxeval" stop when the number of iteration exceeds maxeval. Default is 10000
- "maxtime" stop when the optimization time (in seconds) exceeds maxtime. Default is -1 (no restriction)
- "algorithm" the optimization method used by NLOPT among LD type, i.e. "CCSAQ", "MMA", "LBFGS", "VAR1", "VAR2". See NLOPT documentation for further details. Default is "CC-SAQ".
- "ftol\_out" outer solver stops when an optimization step changes the objective function by less than xtol multiply by the absolute value of the parameter. Default is 1e-6
- "maxit\_out" outer solver stops when the number of iteration exceeds out.maxit. Default is 50
- "smoothing" The smoothing to apply. Either, 'forward', 'backward' or 'both'. Default is 'both'.
- "iterates" number of forward/backward iteration of smoothing. Default is 2.

## PLNmixturefamily

## Value

an R6 object with class PLNmixturefamily, which contains a collection of models with class PLNmixturefit

## See Also

The classes PLNmixturefamily and PLNmixturefit

#### Examples

PLNmixturefamily An R6 Class to represent a collection of PLNmixturefit

#### Description

The function PLNmixture() produces an instance of this class.

This class comes with a set of methods, some of them being useful for the user: See the documentation for getBestModel(), getModel() and plot().

## Super class

PLNmodels::PLNfamily -> PLNmixturefamily

#### Active bindings

clusters vector indicating the number of clusters considered is the successively fitted models

## Methods

**Public methods:** 

- PLNmixturefamily\$new()
- PLNmixturefamily\$optimize()
- PLNmixturefamily\$smooth()
- PLNmixturefamily\$plot()
- PLNmixturefamily\$plot\_objective()
- PLNmixturefamily\$getBestModel()
- PLNmixturefamily\$show()
- PLNmixturefamily\$print()
- PLNmixturefamily\$clone()

# Method new(): Initialize all models in the collection.

# Usage:

```
PLNmixturefamily$new(
   clusters,
   responses,
   covariates,
   offsets,
   formula,
   xlevels,
   control
)
```

## Arguments:

clusters the dimensions of the successively fitted models
responses the matrix of responses common to every models
covariates the matrix of covariates common to every models
offsets the matrix of offsets common to every models
formula model formula used for fitting, extracted from the formula in the upper-level call
xlevels named listed of factor levels included in the models, extracted from the formula in the
upper-level call #'
control a list for controlling the optimization. See details.
control a list for controlling the optimization. See details.

Method optimize(): Call to the optimizer on all models of the collection

Usage:

```
PLNmixturefamily$optimize(control)
```

Arguments:

control a list for controlling the optimization. See details.

control a list for controlling the optimization. See details.

**Method** smooth(): function to restart clustering to avoid local minima by smoothing the loglikelihood values as a function of the number of clusters

#### PLNmixturefamily

Usage: PLNmixturefamily\$smooth(control) Arguments: control a list to control the smoothing process

Method plot(): Lineplot of selected criteria for all models in the collection

Usage:

PLNmixturefamily\$plot(criteria = c("loglik", "BIC", "ICL"), reverse = FALSE)
Arguments:

- criteria A valid model selection criteria for the collection of models. Any of "loglik", "BIC" or "ICL" (all).
- reverse A logical indicating whether to plot the value of the criteria in the "natural" direction (loglik 0.5 penalty) or in the "reverse" direction (-2 loglik + penalty). Default to FALSE, i.e use the natural direction, on the same scale as the log-likelihood..

Returns: A ggplot2 object

**Method** plot\_objective(): Plot objective value of the optimization problem along the penalty path

Usage:
PLNmixturefamily\$plot\_objective()
Returns: a ggplot graph

Method getBestModel(): Extract best model in the collection

#### Usage:

```
PLNmixturefamily$getBestModel(crit = c("BIC", "ICL", "loglik"))
```

Arguments:

crit a character for the criterion used to performed the selection. Either "BIC", "ICL" or "loglik". Default is ICL

Returns: a PLNmixturefit object

Method show(): User friendly print method

Usage:
PLNmixturefamily\$show()

Method print(): User friendly print method

Usage:

PLNmixturefamily\$print()

Method clone(): The objects of this class are cloneable with this method.

Usage:

PLNmixturefamily\$clone(deep = FALSE)

Arguments:

deep Whether to make a deep clone.

## See Also

The function PLNmixture, the class PLNmixturefit

PLNmixturefit

#### Description

The function PLNmixture produces a collection of models which are instances of object with class PLNmixturefit. A PLNmixturefit (say, with k components) is itself a collection of k PLNfit.

This class comes with a set of methods, some of them being useful for the user: See the documentation for ...

#### Active bindings

- n number of samples
- p number of dimensions of the latent space

k number of components

d number of covariates

components components of the mixture (PLNfits)

latent a matrix: values of the latent vector (Z in the model)

latent\_pos a matrix: values of the latent position vector (Z) without covariates effects or offset

posteriorProb matrix of posterior probability for cluster belonging

memberships vector for cluster index

mixtureParam vector of cluster proportions

optim\_par a list with parameters useful for monitoring the optimization

nb\_param number of parameters in the current PLN model

entropy\_clustering Entropy of the variational distribution of the cluster (multinomial)

entropy\_latent Entropy of the variational distribution of the latent vector (Gaussian)

entropy Full entropy of the variational distribution (latent vector + clustering)

loglik variational lower bound of the loglikelihood

loglik\_vec element-wise variational lower bound of the loglikelihood

- BIC variational lower bound of the BIC
- ICL variational lower bound of the ICL (include entropy of both the clustering and latent distributions)

R\_squared approximated goodness-of-fit criterion

criteria a vector with loglik, BIC, ICL, and number of parameters

model\_par a list with the matrices of parameters found in the model (Theta, Sigma, Mu and Pi)

vcov\_model character: the model used for the covariance (either "spherical", "diagonal" or "full")

fitted a matrix: fitted values of the observations (A in the model)

group\_means a matrix of group mean vectors in the latent space.

# PLNmixturefit

# Methods

**Public methods:** 

- PLNmixturefit\$new()
- PLNmixturefit\$optimize()
- PLNmixturefit\$predict()
- PLNmixturefit\$plot\_clustering\_data()
- PLNmixturefit\$plot\_clustering\_pca()
- PLNmixturefit\$postTreatment()
- PLNmixturefit\$show()
- PLNmixturefit\$print()
- PLNmixturefit\$clone()

# Method new(): Optimize a the

Initialize a PLNmixturefit model

```
Usage:
PLNmixturefit$new(
  responses,
  covariates,
  offsets,
  posteriorProb,
  formula,
  xlevels,
  control
)
```

## Arguments:

responses the matrix of responses common to every models covariates the matrix of covariates common to every models offsets the matrix of offsets common to every models posteriorProb matrix ofposterior probability for cluster belonging formula model formula used for fitting, extracted from the formula in the upper-level call xlevels named listed of factor levels included in the models, extracted from the formula in the upper-level call #' control a list for controlling the optimization. See details. control a list for controlling the optimization. See details.

## Method optimize(): Optimize a PLNmixturefit model

# Usage:

PLNmixturefit\$optimize(responses, covariates, offsets, control)

## Arguments:

responses the matrix of responses common to every models covariates the matrix of covariates common to every models offsets the matrix of offsets common to every models control a list for controlling the optimization. See details. control a list for controlling the optimization. See details.

Method predict(): Predict group of new samples

```
Usage:
PLNmixturefit$predict(
    newdata,
    type = c("posterior", "response", "position"),
    prior = matrix(rep(1/self$k, self$k), nrow(newdata), self$k, byrow = TRUE),
    control = list(),
    envir = parent.frame()
)
```

Arguments:

newdata A data frame in which to look for variables, offsets and counts with which to predict.

- type The type of prediction required. The default posterior are posterior probabilities for each group, response is the group with maximal posterior probability and latent is the averaged latent coordinate (without offset and nor covariate effects), with weights equal to the posterior probabilities.
- prior User-specified prior group probabilities in the new data. The default uses a uniform prior.

control a list for controlling the optimization. See PLN() for details.

envir Environment in which the prediction is evaluated

**Method** plot\_clustering\_data(): Plot the matrix of expected mean counts (without offsets, without covariate effects) reordered according the inferred clustering

```
Usage:
PLNmixturefit$plot_clustering_data(
  main = "Expected counts reorder by clustering",
  plot = TRUE,
  log_scale = TRUE
)
```

Arguments:

main character. A title for the plot. An hopefully appropriate title will be used by default.

plot logical. Should the plot be displayed or sent back as ggplot object

log\_scale logical. Should the color scale values be log-transform before plotting? Default is TRUE.

```
Returns: a ggplot graphic
```

**Method** plot\_clustering\_pca(): Plot the individual map of a PCA performed on the latent coordinates, where individuals are colored according to the memberships

```
Usage:
PLNmixturefit$plot_clustering_pca(
  main = "Clustering labels in Individual Factor Map",
  plot = TRUE
)
Arguments:
```

38

# PLNmodels

main character. A title for the plot. An hopefully appropriate title will be used by default.

plot logical. Should the plot be displayed or sent back as ggplot object

Returns: a ggplot graphic

Method postTreatment(): Update fields after optimization

Usage:

PLNmixturefit\$postTreatment(responses, covariates, offsets, weights, nullModel)

Arguments:

responses the matrix of responses common to every models

covariates the matrix of covariates common to every models

offsets the matrix of offsets common to every models

weights an optional vector of observation weights to be used in the fitting process.

nullModel null model used for approximate R2 computations. Defaults to a GLM model with same design matrix but not latent variable.

Method show(): User friendly print method

Usage:
PLNmixturefit\$show()

Method print(): User friendly print method

Usage:
PLNmixturefit\$print()

Method clone(): The objects of this class are cloneable with this method.

```
Usage:
PLNmixturefit$clone(deep = FALSE)
Arguments:
deep Whether to make a deep clone.
```

# See Also

The function PLNmixture, the class PLNmixturefamily

PLNmodels

PLNmodels

#### Description

The Poisson lognormal model and variants can be used for a variety of multivariate problems when count data are at play (including PCA or LDA for count data, network inference). This package implements efficient variational algorithms to fit such models accompanied with a set of functions for visualization and diagnostic.

# Multivariate Poisson lognormal model (aka PLN)

See the main function PLN() and the associated methods for manipulation. Also try vignette("PLN\_trichoptera", package="PLNmodels") for an overview.

#### Rank Constrained Poisson lognormal for Poisson Principal Component Analysis (aka PLNPCA)

See the main function PLNPCA() and the associated methods for manipulation.

The Poisson PCA and the associated variational inference is fully explained in Chiquet el al (2018), see reference below.

Also try vignette("PLNPCA\_trichoptera", package="PLNmodels") for an overview.

#### Sparse Poisson lognormal model for sparse covariance inference for counts (aka PLNnetwork)

See the main function PLNnetwork() and the associated methods for manipulation. Also try vignette("PLNnetwork\_trichoptera", package="PLNmodels") for an overview.

## Poisson lognormal discriminant analysis (aka PLNLDA)

See the main function PLNLDA() and the associated methods for manipulation. Also try vignette("PLNLDA\_trichoptera", package="PLNmodels") for an overview.

#### Mixtures of Poisson lognormal models for model-based clustering (aka PLNmixture)

See the main function PLNmixture() and the associated methods for manipulation. Also try vignette("PLNmixture\_trichoptera", package="PLNmodels") for an overview.

#### Author(s)

Julien Chiquet < julien.chiquet@inrae.fr>
Mahendra Mariadassou <mahendra.mariadassou@inrae.fr>
Stéphane Robin <stephane.robin@inrae.fr>

PLNnetwork

Poisson lognormal model towards sparse network inference

# Description

Fit the sparse inverse covariance variant of the Poisson lognormal with a variational algorithm. Use the (g)lm syntax for model specification (covariates, offsets).

# PLNnetwork

## Usage

```
PLNnetwork(
   formula,
   data,
   subset,
   weights,
   penalties = NULL,
   control_init = list(),
   control_main = list()
)
```

# Arguments

| formula      | an object of class "formula": a symbolic description of the model to be fitted.                                                                                                    |
|--------------|----------------------------------------------------------------------------------------------------|
| data         | an optional data frame, list or environment (or object coercible by as.data.frame<br>to a data frame) containing the variables in the model. If not found in data, the<br>variables are taken from environment(formula), typically the environment from<br>which Im is called. |
| subset       | an optional vector specifying a subset of observations to be used in the fitting process.                                                                                                    |
| weights      | an optional vector of observation weights to be used in the fitting process.                                                                                                    |
| penalties    | an optional vector of positive real number controlling the level of sparsity of the underlying network. if NULL (the default), will be set internally. See control_init and control_main options for additional tuning of the penalty.                                         |
| control_init | a list for controlling the optimization of the PLN model used at initialization, and how the vector of penalties is generated. See details.                                                                                                    |
| control_main | a list for controlling the main optimization process. Can be used to specify adaptive penalty weights. See details.                                                                                                    |

# Details

The list of parameters control\_main controls the optimization of the main process, with the following entries:

- "ftol\_rel" stop when an optimization step changes the objective function by less than ftol multiplied by the absolute value of the parameter. Default is 1e-6 when n < p, 1e-8 otherwise.
- "ftol\_abs" stop when an optimization step changes the objective function by less than ftol multiplied by the absolute value of the parameter. Default is 0
- "xtol\_rel" stop when an optimization step changes every parameters by less than xtol\_rel multiplied by the absolute value of the parameter. Default is 1e-4
- "xtol\_abs" stop when an optimization step changes every parameters by less than xtol\_abs. Default is 0
- "maxeval" stop when the number of iteration exceeds maxeval. Default is 10000
- "algorithm" the optimization method used by NLOPT among LD type, i.e. "CCSAQ", "MMA", "LBFGS", "VAR1", "VAR2". See NLOPT documentation for further details. Default is "CC-SAQ".

- "trace" integer for verbosity. Useless when cores > 1
- "ftol\_out" outer solver stops when an optimization step changes the objective function by less than xtol multiply by the absolute value of the parameter. Default is 1e-6
- "maxit\_out" outer solver stops when the number of iteration exceeds out.maxit. Default is 50
- "penalize\_diagonal" boolean: should the diagonal terms be penalized in the graphical-Lasso? Default is TRUE
- "penalty\_weights" p x p matrix of weights (default filled with 1) to adapt the amount of shrinkage to each pairs of node. Must be symmetric with positive values.

The list of parameters control\_init controls the optimization process in the initialization and in the function PLN(), plus two additional parameters:

- "nPenalties" an integer that specified the number of values for the penalty grid when internally generated. Ignored when penalties is non NULL
- "min.ratio" the penalty grid ranges from the minimal value that produces a sparse to this value multiplied by min.ratio. Default is 0.1.

#### Value

an R6 object with class PLNnetworkfamily, which contains a collection of models with class PLNnetworkfit

## See Also

The classes PLNnetworkfamily and PLNnetworkfit

# Examples

```
data(trichoptera)
trichoptera <- prepare_data(trichoptera$Abundance, trichoptera$Covariate)
fits <- PLNnetwork(Abundance ~ 1, data = trichoptera)</pre>
```

PLNnetworkfamily An R6 Class to represent a collection of PLNnetworkfit

## Description

The function PLNnetwork() produces an instance of this class.

This class comes with a set of methods, some of them being useful for the user: See the documentation for getBestModel(), getModel() and plot()

#### Super class

PLNmodels::PLNfamily -> PLNnetworkfamily

## Active bindings

penalties the sparsity level of the network in the successively fitted models

- stability\_path the stability path of each edge as returned by the stars procedure
- stability mean edge stability along the penalty path
- criteria a data frame with the values of some criteria (approximated log-likelihood, (E)BIC, ICL and R2, stability) for the collection of models / fits BIC, ICL and EBIC are defined so that they are on the same scale as the model log-likelihood, i.e. with the form, loglik 0.5 penalty

## Methods

#### **Public methods:**

- PLNnetworkfamily\$new()
- PLNnetworkfamily\$optimize()
- PLNnetworkfamily\$stability\_selection()
- PLNnetworkfamily\$coefficient\_path()
- PLNnetworkfamily\$getBestModel()
- PLNnetworkfamily\$plot()
- PLNnetworkfamily\$plot\_stars()
- PLNnetworkfamily\$plot\_objective()
- PLNnetworkfamily\$show()
- PLNnetworkfamily\$clone()

Method new(): Initialize all models in the collection

```
Usage:
PLNnetworkfamily$new(
    penalties,
    responses,
    covariates,
    offsets,
    weights,
    formula,
    xlevels,
    control
)
```

Arguments:

- penalties a vector of positive real number controlling the level of sparsity of the underlying network.
- responses the matrix of responses common to every models
- covariates the matrix of covariates common to every models
- offsets the matrix of offsets common to every models
- weights the vector of observation weights
- formula model formula used for fitting, extracted from the formula in the upper-level call
- xlevels named listed of factor levels included in the models, extracted from the formula in the upper-level call and used for predictions.

control a list for controlling the optimization. See details.

Returns: Update current PLNnetworkfit with smart starting values

Method optimize(): Call to the C++ optimizer on all models of the collection

Usage:

PLNnetworkfamily\$optimize(control)

Arguments:

control a list for controlling the optimization. See details.

Method stability\_selection(): Compute the stability path by stability selection

Usage:

PLNnetworkfamily\$stability\_selection(subsamples = NULL, control = list())

Arguments:

- subsamples a list of vectors describing the subsamples. The number of vectors (or list length) determines the number of subsamples used in the stability selection. Automatically set to 20 subsamples with size  $10 \times \text{sqrt}(n)$  if  $n \ge 144$  and  $0.8 \times n$  otherwise following Liu et al. (2010) recommendations.
- control a list controlling the main optimization process in each call to PLNnetwork. See PLNnetwork() for details.

Method coefficient\_path(): Extract the regularization path of a PLNnetworkfamily

Usage:

```
PLNnetworkfamily$coefficient_path(precision = TRUE, corr = TRUE)
```

Arguments:

- precision Logical. Should the regularization path be extracted from the precision matrix Omega (TRUE, default) or from the variance matrix Sigma (FALSE)
- corr Logical. Should the matrix be transformed to (partial) correlation matrix before extraction? Defaults to TRUE

Method getBestModel(): Extract the best network in the family according to some criteria

```
Usage:
PLNnetworkfamily$getBestModel(
  crit = c("BIC", "EBIC", "StARS"),
  stability = 0.9
)
```

Arguments:

- crit character. Criterion used to perform the selection. Is "StARS" is chosen but \$stability field is empty, will compute stability path.
- stability Only used for "StARS" criterion. A scalar indicating the target stability (= 1 2 beta) at which the network is selected. Default is 0.9.

**Method** plot(): Display various outputs (goodness-of-fit criteria, robustness, diagnostic) associated with a collection of PLNnetwork fits (a PLNnetworkfamily)

```
PLNnetworkfamily$plot(
    criteria = c("loglik", "pen_loglik", "BIC", "EBIC"),
    reverse = FALSE,
    log.x = TRUE
)
```

- criteria vector of characters. The criteria to plot in c("loglik", "pen\_loglik", "BIC", "EBIC"). Defaults to all of them.
- reverse A logical indicating whether to plot the value of the criteria in the "natural" direction (loglik 0.5 penalty) or in the "reverse" direction (-2 loglik + penalty). Default to FALSE, i.e use the natural direction, on the same scale as the log-likelihood..

log.x logical: should the x-axis be represented in log-scale? Default is TRUE.

*Returns:* a ggplot graph

Method plot\_stars(): Plot stability path

Usage:

```
PLNnetworkfamily$plot_stars(stability = 0.9, log.x = TRUE)
```

Arguments:

stability scalar: the targeted level of stability in stability plot. Default is 0.9. log.x logical: should the x-axis be represented in log-scale? Default is TRUE. *Returns:* a ggplot graph

**Method** plot\_objective(): Plot objective value of the optimization problem along the penalty path

Usage:
PLNnetworkfamily\$plot\_objective()
Returns: a ggplot graph

Method show(): User friendly print method

Usage:
PLNnetworkfamily\$show()

Method clone(): The objects of this class are cloneable with this method.

Usage:
PLNnetworkfamily\$clone(deep = FALSE)

Arguments:

deep Whether to make a deep clone.

# See Also

The function PLNnetwork(), the class PLNnetworkfit

## Examples

```
data(trichoptera)
trichoptera <- prepare_data(trichoptera$Abundance, trichoptera$Covariate)
fits <- PLNnetwork(Abundance ~ 1, data = trichoptera)
class(fits)</pre>
```

PLNnetworkfit

# Description

The function PLNnetwork() produces a collection of models which are instances of object with class PLNnetworkfit.

This class comes with a set of methods, some of them being useful for the user: See the documentation for plot() and methods inherited from PLNfit.

#### Super class

PLNmodels::PLNfit -> PLNnetworkfit

# Active bindings

penalty the level of sparsity in the current model

n\_edges number of edges if the network (non null coefficient of the sparse precision matrix)

nb\_param number of parameters in the current PLN model

pen\_loglik variational lower bound of the l1-penalized loglikelihood

- model\_par a list with the matrices associated with the estimated parameters of the pPCA model: Theta (covariates), Sigma (latent covariance) and Theta (latent precision matrix). Note Omega and Sigma are inverse of each other.
- EBIC variational lower bound of the EBIC
- density proportion of non-null edges in the network
- criteria a vector with loglik, penalized loglik, BIC, EBIC, ICL, R\_squared, number of parameters, number of edges, and graph density

#### Methods

#### **Public methods:**

- PLNnetworkfit\$new()
- PLNnetworkfit\$update()
- PLNnetworkfit\$optimize()
- PLNnetworkfit\$postTreatment()
- PLNnetworkfit\$latent\_network()
- PLNnetworkfit\$plot\_network()
- PLNnetworkfit\$show()
- PLNnetworkfit\$clone()

#### Method new(): Initialize a PLNnetworkfit object

```
PLNnetworkfit$new(
    penalty,
    responses,
    covariates,
    offsets,
    weights,
    formula,
    xlevels,
    control
```

```
)
```

penalty a positive real number controlling the level of sparsity of the underlying network.

responses the matrix of responses common to every models

covariates the matrix of covariates common to every models

offsets the matrix of offsets common to every models

weights an optional vector of observation weights to be used in the fitting process.

formula model formula used for fitting, extracted from the formula in the upper-level call

- xlevels named listed of factor levels included in the models, extracted from the formula in
  PLNnetwork() call
- control a list for controlling the optimization of the PLN model used at initialization. See PLNnetwork() for details.

Method update(): Update fields of a PLNnetworkfit object

```
Usage:
PLNnetworkfit$update(
    penalty = NA,
    Theta = NA,
    Sigma = NA,
    Omega = NA,
    M = NA,
    S2 = NA,
    Z = NA,
    Z = NA,
    Ji = NA,
    R2 = NA,
    monitoring = NA
)
```

#### Arguments:

penalty a positive real number controlling the level of sparsity of the underlying network. Theta matrix of regression matrix

Sigma variance-covariance matrix of the latent variables

Omega precision matrix of the latent variables. Inverse of Sigma.

M matrix of mean vectors for the variational approximation

S2 matrix of variance vectors for the variational approximation

Z matrix of latent vectors (includes covariates and offset effects)

A matrix of fitted values

Ji vector of variational lower bounds of the log-likelihoods (one value per sample)

R2 approximate R^2 goodness-of-fit criterion

monitoring a list with optimization monitoring quantities

Method optimize(): Call to the C++ optimizer and update of the relevant fields

Usage:

PLNnetworkfit\$optimize(responses, covariates, offsets, weights, control)

Arguments:

responses the matrix of responses common to every models

covariates the matrix of covariates common to every models

offsets the matrix of offsets common to every models

weights an optional vector of observation weights to be used in the fitting process.

control a list for controlling the optimization of the PLN model used at initialization. See PLNnetwork() for details.

**Method** postTreatment(): Compute PCA scores in the latent space and update corresponding fields.

Usage:

PLNnetworkfit\$postTreatment(responses, covariates, offsets, weights, nullModel)

Arguments:

responses the matrix of responses common to every models

covariates the matrix of covariates common to every models

offsets the matrix of offsets common to every models

weights an optional vector of observation weights to be used in the fitting process.

nullModel null model used for approximate R2 computations. Defaults to a GLM model with same design matrix but not latent variable.

Method latent\_network(): Extract interaction network in the latent space

Usage:

PLNnetworkfit\$latent\_network(type = c("partial\_cor", "support", "precision"))

Arguments:

type edge value in the network. Can be "support" (binary edges), "precision" (coefficient of the precision matrix) or "partial\_cor" (partial correlation between species)

Returns: a square matrix of size PLNnetworkfit\$n

**Method** plot\_network(): plot the latent network.

Usage: PLNnetworkfit\$plot\_network( type = c("partial\_cor", "support"), output = c("igraph", "corrplot"), edge.color = c("#F8766D", "#00BFC4"), remove.isolated = FALSE, node.labels = NULL,

```
layout = layout_in_circle,
plot = TRUE
)
```

- type edge value in the network. Either "precision" (coefficient of the precision matrix) or "partial\_cor" (partial correlation between species).
- output Output type. Either igraph (for the network) or corrplot (for the adjacency matrix)
- edge.color Length 2 color vector. Color for positive/negative edges. Default is c("#F8766D", "#00BFC4"). Only relevant for igraph output.
- remove.isolated if TRUE, isolated node are remove before plotting. Only relevant for igraph output.
- node.labels vector of character. The labels of the nodes. The default will use the column names of the response matrix.

layout an optional igraph layout. Only relevant for igraph output.

plot logical. Should the final network be displayed or only sent back to the user. Default is TRUE.

Method show(): User friendly print method

Usage:

PLNnetworkfit\$show()

Method clone(): The objects of this class are cloneable with this method.

Usage:
PLNnetworkfit\$clone(deep = FALSE)

Arguments:

deep Whether to make a deep clone.

# See Also

The function PLNnetwork(), the class PLNnetworkfamily

# Examples

```
## Not run:
data(trichoptera)
trichoptera <- prepare_data(trichoptera$Abundance, trichoptera$Covariate)
nets <- PLNnetwork(Abundance ~ 1, data = trichoptera)
myPLNnet <- getBestModel(nets)
class(myPLNnet)
print(myPLNnet)
```

## End(Not run)

# PLNPCA

# Description

Fit the PCA variants of the Poisson lognormal with a variational algorithm. Use the (g)lm syntax for model specification (covariates, offsets).

# Usage

```
PLNPCA(
   formula,
   data,
   subset,
   weights,
   ranks = 1:5,
   control_init = list(),
   control_main = list()
)
```

## Arguments

| formula      | an object of class "formula": a symbolic description of the model to be fitted.                                                                                                    |
|--------------|----------------------------------------------------------------------------------------------------|
| data         | an optional data frame, list or environment (or object coercible by as.data.frame<br>to a data frame) containing the variables in the model. If not found in data, the<br>variables are taken from environment(formula), typically the environment from<br>which lm is called. |
| subset       | an optional vector specifying a subset of observations to be used in the fitting process.                                                                                                    |
| weights      | an optional vector of observation weights to be used in the fitting process.                                                                                                    |
| ranks        | a vector of integer containing the successive ranks (or number of axes to be considered)                                                                                                    |
| control_init | a list for controlling the optimization at initialization. See details of function $PLN()$ .                                                                                                    |
| control_main | a list for controlling the main optimization process. See details.                                                                                                    |

## Details

The list of parameters control\_main controls the optimization of the main process, with the following entries:

- "ftol\_rel" stop when an optimization step changes the objective function by less than ftol multiplied by the absolute value of the parameter. Default is 1e-8
- "ftol\_abs" stop when an optimization step changes the objective function by less than ftol multiplied by the absolute value of the parameter. Default is 0

- "xtol\_rel" stop when an optimization step changes every parameters by less than xtol multiplied by the absolute value of the parameter. Default is 1e-4
- "xtol\_abs" stop when an optimization step changes every parameters by less than xtol multiplied by the absolute value of the parameter. Default is 0
- "maxeval" stop when the number of iteration exceeds maxeval. Default is 10000
- "maxtime" stop when the optimization time (in seconds) exceeds maxtime. Default is -1 (no restriction)
- "algorithm" the optimization method used by NLOPT among LD type, i.e. "CCSAQ", "MMA", "LBFGS", "VAR1", "VAR2". See NLOPT documentation for further details. Default is "CC-SAQ".
- "trace" integer for verbosity.

#### Value

an R6 object with class PLNPCAfamily, which contains a collection of models with class PLNPCAfit

# See Also

The classes PLNPCAfamily and PLNPCAfit

#### Examples

```
#' ## Use future to dispatch the computations on 2 workers
## Not run:
future::plan("multisession", workers = 2)
## End(Not run)
data(trichoptera)
trichoptera <- prepare_data(trichoptera$Abundance, trichoptera$Covariate)
myPCA <- PLNPCA(Abundance ~ 1 + offset(log(Offset)), data = trichoptera, ranks = 1:5)
# Shut down parallel workers
## Not run:
future::plan("sequential")
## End(Not run)
```

PLNPCAfamily An R6 Class to represent a collection of PLNPCAfit

#### Description

The function PLNPCA() produces an instance of this class.

This class comes with a set of methods, some of them being useful for the user: See the documentation for getBestModel(), getModel() and plot().

# Super class

PLNmodels::PLNfamily -> PLNPCAfamily

# Active bindings

ranks the dimensions of the successively fitted models

# Methods

# **Public methods:**

- PLNPCAfamily\$new()
- PLNPCAfamily\$optimize()
- PLNPCAfamily\$getModel()
- PLNPCAfamily\$getBestModel()
- PLNPCAfamily\$plot()
- PLNPCAfamily\$show()
- PLNPCAfamily\$clone()

## Method new(): Initialize all models in the collection.

```
Usage:
PLNPCAfamily$new(
    ranks,
    responses,
    covariates,
    offsets,
    weights,
    formula,
    xlevels,
    control
```

#### )

#### Arguments:

ranks the dimensions of the successively fitted models

responses the matrix of responses common to every models

covariates the matrix of covariates common to every models

offsets the matrix of offsets common to every models

weights the vector of observation weights

formula model formula used for fitting, extracted from the formula in the upper-level call

xlevels named listed of factor levels included in the models, extracted from the formula in the upper-level call and used for predictions.

control a list for controlling the optimization. See details.

Method optimize(): Call to the C++ optimizer on all models of the collection

Usage:

PLNPCAfamily\$optimize(control)

Arguments:

control a list for controlling the optimization. See details.

**Method** getModel(): Extract model from collection and add "PCA" class for compatibility with factoextra::fviz()

Usage:

PLNPCAfamily\$getModel(var, index = NULL)

Arguments:

var value of the parameter (rank for PLNPCA, sparsity for PLNnetwork) that identifies the model to be extracted from the collection. If no exact match is found, the model with closest parameter value is returned with a warning.

index Integer index of the model to be returned. Only the first value is taken into account.

Returns: a PLNPCAfit object

Method getBestModel(): Extract best model in the collection

Usage:

PLNPCAfamily\$getBestModel(crit = c("ICL", "BIC"))

Arguments:

crit a character for the criterion used to performed the selection. Either "ICL", "BIC". Default is ICL

*Returns:* a PLNPCAfit object

Method plot(): Lineplot of selected criteria for all models in the collection

Usage:

PLNPCAfamily\$plot(criteria = c("loglik", "BIC", "ICL"), reverse = FALSE)

Arguments:

- criteria A valid model selection criteria for the collection of models. Any of "loglik", "BIC" or "ICL" (all).
- reverse A logical indicating whether to plot the value of the criteria in the "natural" direction (loglik penalty) or in the "reverse" direction (-2 loglik + penalty). Default to FALSE, i.e use the natural direction, on the same scale as the log-likelihood.

Returns: A ggplot2 object

Method show(): User friendly print method

Usage:

PLNPCAfamily\$show()

Method clone(): The objects of this class are cloneable with this method.

Usage:

PLNPCAfamily\$clone(deep = FALSE)

Arguments:

deep Whether to make a deep clone.

#### See Also

The function PLNPCA(), the class PLNPCAfit()

#### Examples

```
data(trichoptera)
trichoptera <- prepare_data(trichoptera$Abundance, trichoptera$Covariate)
myPCAs <- PLNPCA(Abundance ~ 1 + offset(log(Offset)), data = trichoptera, ranks = 1:5)
class(myPCAs)</pre>
```

PLNPCAfit

An R6 Class to represent a PLNfit in a PCA framework

# Description

The function PLNPCA() produces a collection of models which are instances of object with class PLNPCAfit. This class comes with a set of methods, some of them being useful for the user: See the documentation for the methods inherited by PLNfit and the plot() methods for PCA visualization

# Super class

PLNmodels::PLNfit -> PLNPCAfit

#### Active bindings

rank the dimension of the current model

nb\_param number of parameters in the current PLN model

entropy entropy of the variational distribution

- latent\_pos a matrix: values of the latent position vector (Z) without covariates effects or offset
- model\_par a list with the matrices associated with the estimated parameters of the pPCA model: Theta (covariates), Sigma (latent covariance) and B (latent loadings)

percent\_var the percent of variance explained by each axis

corr\_circle a matrix of correlations to plot the correlation circles

scores a matrix of scores to plot the individual factor maps (a.k.a. principal components)

rotation a matrix of rotation of the latent space

- eig description of the eigenvalues, similar to percent\_var but for use with external methods
- var a list of data frames with PCA results for the variables: coord (coordinates of the variables), cor (correlation between variables and dimensions), cos2 (Cosine of the variables) and contrib (contributions of the variable to the axes)
- ind a list of data frames with PCA results for the individuals: coord (coordinates of the individuals), cos2 (Cosine of the individuals), contrib (contributions of individuals to an axis inertia) and dist (distance of individuals to the origin).
- call Hacky binding for compatibility with factoextra functions

54

# PLNPCAfit

# Methods

## **Public methods:**

- PLNPCAfit\$new()
- PLNPCAfit\$update()
- PLNPCAfit\$optimize()
- PLNPCAfit\$VEstep()
- PLNPCAfit\$project()
- PLNPCAfit\$setVisualization()
- PLNPCAfit\$postTreatment()
- PLNPCAfit\$compute\_fisher()
- PLNPCAfit\$plot\_individual\_map()
- PLNPCAfit\$plot\_correlation\_circle()
- PLNPCAfit\$plot\_PCA()
- PLNPCAfit\$show()
- PLNPCAfit\$clone()

## Method new(): Initialize a PLNPCAfit object

```
Usage:
PLNPCAfit$new(
    rank,
    responses,
    covariates,
    offsets,
    weights,
    formula,
    xlevels,
    control
```

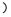

#### Arguments:

rank rank of the PCA (or equivalently, dimension of the latent space)

- responses the matrix of responses (called Y in the model). Will usually be extracted from the corresponding field in PLNfamily
- covariates design matrix (called X in the model). Will usually be extracted from the corresponding field in PLNfamily
- offsets offset matrix (called O in the model). Will usually be extracted from the corresponding field in PLNfamily
- weights an optional vector of observation weights to be used in the fitting process.
- formula model formula used for fitting, extracted from the formula in the upper-level call
- xlevels named listed of factor levels included in the models, extracted from the formula in the upper-level call and used for predictions.

control a list for controlling the optimization. See details.

## Method update(): Update a PLNPCAfit object

```
PLNPCAfit$update(
Theta = NA,
Sigma = NA,
B = NA,
M = NA,
S2 = NA,
Z = NA,
A = NA,
Ji = NA,
R2 = NA,
monitoring = NA
```

```
)
```

Theta matrix of regression matrix

Sigma variance-covariance matrix of the latent variables

B matrix of PCA loadings (in the latent space)

M matrix of mean vectors for the variational approximation

S2 matrix of variance vectors for the variational approximation

Z matrix of latent vectors (includes covariates and offset effects)

A matrix of fitted values

Ji vector of variational lower bounds of the log-likelihoods (one value per sample)

R2 approximate R^2 goodness-of-fit criterion

monitoring a list with optimization monitoring quantities

Returns: Update the current PLNPCAfit object

Method optimize(): Call to the C++ optimizer and update of the relevant fields

Usage:

PLNPCAfit\$optimize(responses, covariates, offsets, weights, control)

Arguments:

- responses the matrix of responses (called Y in the model). Will usually be extracted from the corresponding field in PLNfamily
- covariates design matrix (called X in the model). Will usually be extracted from the corresponding field in PLNfamily
- offsets offset matrix (called O in the model). Will usually be extracted from the corresponding field in PLNfamily

weights an optional vector of observation weights to be used in the fitting process. control a list for controlling the optimization. See details.

**Method** VEstep(): Result of one call to the VE step of the optimization procedure: optimal variational parameters (M, S) and corresponding log likelihood values for fixed model parameters (B, Theta). Intended to position new data in the latent space for further use with PCA.

Usage: PLNPCAfit\$VEstep( covariates,

56

)

```
offsets,
responses,
weights = rep(1, nrow(responses)),
control = list()
```

Arguments:

- covariates design matrix (called X in the model). Will usually be extracted from the corresponding field in PLNfamily
- offsets offset matrix (called O in the model). Will usually be extracted from the corresponding field in PLNfamily
- responses the matrix of responses (called Y in the model). Will usually be extracted from the corresponding field in PLNfamily

weights an optional vector of observation weights to be used in the fitting process.

control a list for controlling the optimization. See details.

*Returns:* A list with three components:

- the matrix M of variational means,
- the matrix S2 of variational variances
- the vector log.lik of (variational) log-likelihood of each new observation

Method project(): Project new samples into the PCA space using one VE step

Usage:

PLNPCAfit\$project(newdata, control = list(), envir = parent.frame())

Arguments:

newdata A data frame in which to look for variables, offsets and counts with which to predict. control a list for controlling the optimization. See PLN() for details. envir Environment in which the projection is evaluated

Returns:

• the named matrix of scores for the newdata, expressed in the same coordinate system as self\$scores

**Method** setVisualization(): Compute PCA scores in the latent space and update corresponding fields.

Usage:

PLNPCAfit\$setVisualization(scale.unit = FALSE)

Arguments:

scale.unit Logical. Should PCA scores be rescaled to have unit variance

**Method** postTreatment(): Update R2, fisher, std\_err fields and set up visualization after optimization

Usage:

PLNPCAfit\$postTreatment(responses, covariates, offsets, weights, nullModel)

Arguments:

- responses the matrix of responses (called Y in the model). Will usually be extracted from the corresponding field in PLNfamily
- covariates design matrix (called X in the model). Will usually be extracted from the corresponding field in PLNfamily
- offsets offset matrix (called O in the model). Will usually be extracted from the corresponding field in PLNfamily
- weights an optional vector of observation weights to be used in the fitting process.
- nullModel null model used for approximate R2 computations. Defaults to a GLM model with same design matrix but not latent variable.

Method compute\_fisher(): Safely compute the fisher information matrix (FIM)

Usage:

```
PLNPCAfit$compute_fisher(type = c("wald", "louis"), X = NULL)
```

Arguments:

- type approximation scheme to compute the fisher information matrix. Either wald (default) or louis. type = "louis" results in smaller confidence intervals.
- X design matrix used to compute the FIM

Returns: a sparse matrix with sensible dimension names

Method plot\_individual\_map(): Plot the factorial map of the PCA

```
Usage:
PLNPCAfit$plot_individual_map(
  axes = 1:min(2, self$rank),
  main = "Individual Factor Map",
  plot = TRUE,
  cols = "default"
)
```

Arguments:

- axes numeric, the axes to use for the plot when map = "individual" or "variable". Default it c(1,min(rank))
- main character. A title for the single plot (individual or variable factor map). If NULL (the default), an hopefully appropriate title will be used.
- plot logical. Should the plot be displayed or sent back as ggplot object
- cols a character, factor or numeric to define the color associated with the individuals. By default, all individuals receive the default color of the current palette.

*Returns:* a ggplot graphic

**Method** plot\_correlation\_circle(): Plot the correlation circle of a specified axis for a PLNLDAfit object

```
Usage:
PLNPCAfit$plot_correlation_circle(
  axes = 1:min(2, self$rank),
  main = "Variable Factor Map",
  cols = "default",
  plot = TRUE
)
```

- axes numeric, the axes to use for the plot when map = "individual" or "variable". Default it c(1,min(rank))
- main character. A title for the single plot (individual or variable factor map). If NULL (the default), an hopefully appropriate title will be used.
- cols a character, factor or numeric to define the color associated with the variables. By default, all variables receive the default color of the current palette.
- plot logical. Should the plot be displayed or sent back as ggplot object

*Returns:* a ggplot graphic

Method plot\_PCA(): Plot a summary of the PLNPCAfit object

```
Usage:
PLNPCAfit$plot_PCA(
   nb_axes = min(3, self$rank),
   ind_cols = "ind_cols",
   var_cols = "var_cols",
   plot = TRUE
)
```

Arguments:

- nb\_axes scalar: the number of axes to be considered when map = "both". The default is min(3,rank).
- ind\_cols a character, factor or numeric to define the color associated with the individuals. By default, all variables receive the default color of the current palette.
- var\_cols a character, factor or numeric to define the color associated with the variables. By default, all variables receive the default color of the current palette.
- plot logical. Should the plot be displayed or sent back as ggplot object

Returns: a grob object

Method show(): User friendly print method

Usage:
PLNPCAfit\$show()

Method clone(): The objects of this class are cloneable with this method.

```
Usage:
PLNPCAfit$clone(deep = FALSE)
Arguments:
```

deep Whether to make a deep clone.

#### See Also

The function PLNPCA, the class PLNPCAfamily

# Examples

```
data(trichoptera)
trichoptera <- prepare_data(trichoptera$Abundance, trichoptera$Covariate)
myPCAs <- PLNPCA(Abundance ~ 1 + offset(log(Offset)), data = trichoptera, ranks = 1:5)
myPCA <- getBestModel(myPCAs)
class(myPCA)
print(myPCA)</pre>
```

| plot.PLNfamily | Display the criteria associated with a collection of PLN fits (a PLN- |
|----------------|-----------------------------------------------------------------------|
|                | family)                                                               |

# Description

Display the criteria associated with a collection of PLN fits (a PLNfamily)

#### Usage

```
## S3 method for class 'PLNfamily'
plot(x, criteria = c("loglik", "BIC", "ICL"), reverse = FALSE, ...)
```

# Arguments

| x        | an R6 object with class PLNfamily                                                                                                    |
|----------|----------------------------------------------------------------------------------------------------|
| criteria | vector of characters. The criteria to plot in c("loglik", "BIC", "ICL"). Default is c("loglik", "BIC", "ICL").                                                                                                    |
| reverse  | A logical indicating whether to plot the value of the criteria in the "natural" direction (loglik - 0.5 penalty) or in the "reverse" direction (-2 loglik + penalty). Default to FALSE, i.e use the natural direction, on the same scale as the log-likelihood. |
|          | additional parameters for S3 compatibility. Not used                                                                                                    |

# Details

The BIC and ICL criteria have the form 'loglik - 1/2 \* penalty' so that they are on the same scale as the model log-likelihood. You can change this direction and use the alternate form '-2\*loglik + penalty', as some authors do, by setting reverse = TRUE.

# Value

Produces a plot representing the evolution of the criteria of the different models considered, highlighting the best model in terms of BIC and ICL (see details).

# See Also

plot.PLNPCAfamily() and plot.PLNnetworkfamily()

60

# plot.PLNLDAfit

# Examples

```
data(trichoptera)
trichoptera <- prepare_data(trichoptera$Abundance, trichoptera$Covariate)
myPCAs <- PLNPCA(Abundance ~ 1 + offset(log(Offset)), data = trichoptera, ranks = 1:5)
## Not run:
plot(myPCAs)
## End(Not run)</pre>
```

| plot.PLNLDAfit | LDA visualization (individual and/or variable factor map(s)) for a |
|----------------|--------------------------------------------------------------------|
|                | PLNPCAfit object                                                   |

# Description

LDA visualization (individual and/or variable factor map(s)) for a PLNPCAfit object

# Usage

```
## S3 method for class 'PLNLDAfit'
plot(
    x,
    map = c("both", "individual", "variable"),
    nb_axes = min(3, x$rank),
    axes = seq.int(min(2, x$rank)),
    var_cols = "var_colors",
    plot = TRUE,
    main = NULL,
    ...
)
```

# Arguments

| х        | an R6 object with class PLNPCAfit                                                                                                    |
|----------|----------------------------------------------------------------------------------------------------|
| map      | the type of output for the PCA visualization: either "individual", "variable" or "both". Default is "both".                                          |
| nb_axes  | scalar: the number of axes to be considered when map = "both". The default is min(3,rank).                                                           |
| axes     | numeric, the axes to use for the plot when map = "individual" or "variable".<br>Default it c(1,min(rank))                                            |
| var_cols | a character or factor to define the color associated with the variables. By default, all variables receive the default color of the current palette. |
| plot     | logical. Should the plot be displayed or sent back as ggplot2 object                                                                                 |
| main     | character. A title for the single plot (individual or variable factor map). If NULL (the default), an hopefully appropriate title will be used.      |
|          | Not used (S3 compatibility).                                                                                                    |

# Value

displays an individual and/or variable factor maps for the corresponding axes, and/or sends back a ggplot2 or gtable object

# Examples

```
data(trichoptera)
trichoptera <- prepare_data(trichoptera$Abundance, trichoptera$Covariate)
myPLNLDA <- PLNLDA(Abundance ~ 1, grouping = Group, data = trichoptera)
## Not run:
plot(myPLNLDA, map = "individual", nb_axes = 2)</pre>
```

## End(Not run)

plot.PLNmixturefamily Display the criteria associated with a collection of PLNmixture fits (a PLNmixturefamily)

# Description

Display the criteria associated with a collection of PLNmixture fits (a PLNmixturefamily)

# Usage

```
## S3 method for class 'PLNmixturefamily'
plot(
    x,
    type = c("criteria", "diagnostic"),
    criteria = c("loglik", "BIC", "ICL"),
    reverse = FALSE,
    ...
)
```

# Arguments

| x        | an R6 object with class PLNmixturefamily                                                                                                    |
|----------|----------------------------------------------------------------------------------------------------|
| type     | a character, either "criteria" or "diagnostic" for the type of plot.                                                                                                    |
| criteria | vector of characters. The criteria to plot in c("loglik", "BIC", "ICL"). Default is c("loglik", "BIC", "ICL").                                                                                                    |
| reverse  | A logical indicating whether to plot the value of the criteria in the "natural" direction (loglik - 0.5 penalty) or in the "reverse" direction (-2 loglik + penalty). Default to FALSE, i.e use the natural direction, on the same scale as the log-likelihood. |
|          | additional parameters for S3 compatibility. Not used                                                                                                    |

62

# Details

The BIC and ICL criteria have the form 'loglik - 1/2 \* penalty' so that they are on the same scale as the model log-likelihood. You can change this direction and use the alternate form '-2\*loglik + penalty', as some authors do, by setting reverse = TRUE.

## Value

Produces either a diagnostic plot (with type = 'diagnostic') or the evolution of the criteria of the different models considered (with type = 'criteria', the default).

#### Examples

plot.PLNmixturefit *Mixture visualization of a* PLNmixturefit *object* 

## Description

Represent the result of the clustering either by coloring the individual in a two-dimension PCA factor map, or by representing the expected matrix of count reorder according to the clustering.

# Usage

```
## S3 method for class 'PLNmixturefit'
plot(x, type = c("pca", "matrix"), main = NULL, plot = TRUE, ...)
```

## Arguments

| x    | an R6 object with class PLNmixturefit                                                                |
|------|----------------------------------------------------------------------------------------------------|
| type | character for the type of plot, either "pca", for or "matrix". Default is "pca".                     |
| main | character. A title for the plot. If NULL (the default), an hopefully appropriate title will be used. |
| plot | logical. Should the plot be displayed or sent back as ggplot object                                  |
|      | Not used (S3 compatibility).                                                                         |

#### Value

a ggplot graphic

# Examples

plot.PLNnetworkfamily Display various outputs (goodness-of-fit criteria, robustness, diagnostic) associated with a collection of PLNnetwork fits (a PLNnetworkfamily)

# Description

Display various outputs (goodness-of-fit criteria, robustness, diagnostic) associated with a collection of PLNnetwork fits (a PLNnetworkfamily)

# Usage

```
## S3 method for class 'PLNnetworkfamily'
plot(
    x,
    type = c("criteria", "stability", "diagnostic"),
    criteria = c("loglik", "pen_loglik", "BIC", "EBIC"),
    reverse = FALSE,
    log.x = TRUE,
    stability = 0.9,
    ...
)
```

## Arguments

| x         | an R6 object with class PLNnetworkfamily                                                                                                    |
|-----------|----------------------------------------------------------------------------------------------------|
| type      | a character, either "criteria", "stability" or "diagnostic" for the type of plot.                                                                                                    |
| criteria  | vector of characters. The criteria to plot in c("loglik", "BIC", "ICL", "R_squared", "EBIC", "pen_loglik"). Default is c("loglik", "pen_loglik", "BIC", "EBIC"). Only relevant when type = "criteria".                                                          |
| reverse   | A logical indicating whether to plot the value of the criteria in the "natural" direction (loglik - 0.5 penalty) or in the "reverse" direction (-2 loglik + penalty). Default to FALSE, i.e use the natural direction, on the same scale as the log-likelihood. |
| log.x     | logical: should the x-axis be represented in log-scale? Default is TRUE.                                                                                                    |
| stability | scalar: the targeted level of stability in stability plot. Default is .9.                                                                                                    |
|           | additional parameters for S3 compatibility. Not used                                                                                                    |

64

## Details

The BIC and ICL criteria have the form 'loglik - 1/2 \* penalty' so that they are on the same scale as the model log-likelihood. You can change this direction and use the alternate form '-2\*loglik + penalty', as some authors do, by setting reverse = TRUE.

## Value

Produces either a diagnostic plot (with type = 'diagnostic'), a stability plot (with type = 'stability') or the evolution of the criteria of the different models considered (with type = 'criteria', the default).

#### Examples

```
data(trichoptera)
trichoptera <- prepare_data(trichoptera$Abundance, trichoptera$Covariate)
fits <- PLNnetwork(Abundance ~ 1, data = trichoptera)
## Not run:
plot(fits)
## End(Not run)</pre>
```

| plot.PLNnetworkfit | Extract and plot the network (partial correlation, support or inverse |
|--------------------|-----------------------------------------------------------------------|
|                    | <i>covariance</i> ) <i>from a</i> PLNnetworkfit <i>object</i>         |

# Description

Extract and plot the network (partial correlation, support or inverse covariance) from a PLNnetworkfit object

```
## S3 method for class 'PLNnetworkfit'
plot(
    x,
    type = c("partial_cor", "support"),
    output = c("igraph", "corrplot"),
    edge.color = c("#F8766D", "#00BFC4"),
    remove.isolated = FALSE,
    node.labels = NULL,
    layout = layout_in_circle,
    plot = TRUE,
    ...
)
```

| х              | an R6 object with class PLNnetworkfit                                                                                                    |
|----------------|----------------------------------------------------------------------------------------------------|
| type           | character. Value of the weight of the edges in the network, either "partial_cor" (partial correlation) or "support" (binary). Default is "partial_cor". |
| output         | the type of output used: either 'igraph' or 'corrplot'. Default is 'igraph'.                                                                            |
| edge.color     | Length 2 color vector. Color for positive/negative edges. Default is c("#F8766D", "#00BFC4"). Only relevant for igraph output.                          |
| remove.isolate | d                                                                                                    |
|                | if TRUE, isolated node are remove before plotting. Only relevant for igraph out-<br>put.                                                                |
| node.labels    | vector of character. The labels of the nodes. The default will use the column names of the response matrix.                                             |
| layout         | an optional igraph layout. Only relevant for igraph output.                                                                                             |
| plot           | logical. Should the final network be displayed or only sent back to the user. Default is TRUE.                                                          |
|                | Not used (S3 compatibility).                                                                                                    |

# Value

Send back an invisible object (igraph or Matrix, depending on the output chosen) and optionally displays a graph (via igraph or corrplot for large ones)

## Examples

```
data(trichoptera)
trichoptera <- prepare_data(trichoptera$Abundance, trichoptera$Covariate)
fits <- PLNnetwork(Abundance ~ 1, data = trichoptera)
myNet <- getBestModel(fits)
## Not run:
plot(myNet)</pre>
```

## End(Not run)

| plot.PLNPCAfamily | Display the criteria associated with a collection of PLNPCA fits (a |
|-------------------|---------------------------------------------------------------------|
|                   | PLNPCAfamily)                                                       |

# Description

Display the criteria associated with a collection of PLNPCA fits (a PLNPCAfamily)

```
## S3 method for class 'PLNPCAfamily'
plot(x, criteria = c("loglik", "BIC", "ICL"), reverse = FALSE, ...)
```

| x        | an R6 object with class PLNPCAfamily                                                                                                    |
|----------|----------------------------------------------------------------------------------------------------|
| criteria | vector of characters. The criteria to plot in c("loglik", "BIC", "ICL"). Default is c("loglik", "BIC", "ICL").                                                                                                    |
| reverse  | A logical indicating whether to plot the value of the criteria in the "natural" direction (loglik - 0.5 penalty) or in the "reverse" direction (-2 loglik + penalty). Default to FALSE, i.e use the natural direction, on the same scale as the log-likelihood. |
|          | additional parameters for S3 compatibility. Not used                                                                                                    |

#### Details

The BIC and ICL criteria have the form 'loglik - 1/2 \* penalty' so that they are on the same scale as the model log-likelihood. You can change this direction and use the alternate form '-2\*loglik + penalty', as some authors do, by setting reverse = TRUE.

## Value

Produces a plot representing the evolution of the criteria of the different models considered, highlighting the best model in terms of BIC and ICL (see details).

#### Examples

```
data(trichoptera)
trichoptera <- prepare_data(trichoptera$Abundance, trichoptera$Covariate)
myPCAs <- PLNPCA(Abundance ~ 1 + offset(log(Offset)), data = trichoptera, ranks = 1:5)
## Not run:
plot(myPCAs)</pre>
```

## End(Not run)

plot.PLNPCAfit *PCA visualization (individual and/or variable factor map(s)) for a* PLNPCAfit *object* 

# Description

PCA visualization (individual and/or variable factor map(s)) for a PLNPCAfit object

```
## S3 method for class 'PLNPCAfit'
plot(
    x,
    map = c("both", "individual", "variable"),
    nb_axes = min(3, x$rank),
    axes = seq.int(min(2, x$rank)),
```

```
ind_cols = "ind_colors",
var_cols = "var_colors",
plot = TRUE,
main = NULL,
...
```

| х        | an R6 object with class PLNPCAfit                                                                                                    |
|----------|----------------------------------------------------------------------------------------------------|
| map      | the type of output for the PCA visualization: either "individual", "variable" or "both". Default is "both".                                                        |
| nb_axes  | <pre>scalar: the number of axes to be considered when map = "both". The default is<br/>min(3,rank).</pre>                                                          |
| axes     | <pre>numeric, the axes to use for the plot when map = "individual" or map = "variable".<br/>Default it c(1,min(rank))</pre>                                        |
| ind_cols | a character, factor or numeric to define the color associated with the individuals.<br>By default, all variables receive the default color of the current palette. |
| var_cols | a character, factor or numeric to define the color associated with the variables.<br>By default, all variables receive the default color of the current palette.   |
| plot     | logical. Should the plot be displayed or sent back as ggplot object                                                                                                |
| main     | character. A title for the single plot (individual or variable factor map). If NULL (the default), an hopefully appropriate title will be used.                    |
|          | Not used (S3 compatibility).                                                                                                    |

# Value

displays an individual and/or variable factor maps for the corresponding axes, and/or sends back a ggplot or gtable object

# Examples

```
data(trichoptera)
trichoptera <- prepare_data(trichoptera$Abundance, trichoptera$Covariate)
myPCAs <- PLNPCA(Abundance ~ 1 + offset(log(Offset)), data = trichoptera, ranks = 1:5)
myPCA <- getBestModel(myPCAs)
## Not run:
plot(myPCA, map = "individual", nb_axes=2, ind_cols = trichoptera$Group)
plot(myPCA, map = "variable", nb_axes=2)
plot(myPCA, map = "both", nb_axes=2, ind_cols = trichoptera$Group)</pre>
```

## End(Not run)

68

predict.PLNfit *Predict counts of a new sample* 

## Description

Predict counts of a new sample

# Usage

```
## S3 method for class 'PLNfit'
predict(object, newdata, type = c("link", "response"), ...)
```

# Arguments

| object  | an R6 object with class PLNfit                                                                                 |
|---------|----------------------------------------------------------------------------------------------------|
| newdata | A data frame in which to look for variables and offsets with which to predict                                  |
| type    | The type of prediction required. The default is on the scale of the linear predictors (i.e. log average count) |
|         | additional parameters for S3 compatibility. Not used                                                           |

# Value

A matrix of predicted log-counts (if type = "link") or predicted counts (if type = "response").

predict.PLNLDAfit Predict group of new samples

# Description

Predict group of new samples

```
## S3 method for class 'PLNLDAfit'
predict(
    object,
    newdata,
    type = c("posterior", "response", "scores"),
    scale = c("log", "prob"),
    prior = NULL,
    control = list(),
    ...
)
```

| object  | an R6 object with class PLNLDAfit                                                                                                    |
|---------|----------------------------------------------------------------------------------------------------|
| newdata | A data frame in which to look for variables, offsets and counts with which to predict.                                                                                                    |
| type    | The type of prediction required. The default are posterior probabilities for each group (in either unnormalized log-scale or natural probabilities, see "scale" for details), "response" is the group with maximal posterior probability and "scores" is the average score along each separation axis in the latent space, with weights equal to the posterior probabilities. |
| scale   | The scale used for the posterior probability. Either log-scale ("log", default) or natural probabilities summing up to 1 ("prob").                                                                                                    |
| prior   | User-specified prior group probabilities in the new data. If NULL (default), prior probabilities are computed from the learning set.                                                                                                    |
| control | a list for controlling the optimization. See PLN() for details.                                                                                                    |
|         | additional parameters for S3 compatibility. Not used                                                                                                    |

# Value

A matrix of posterior probabilities for each group (if type = "posterior"), a matrix of (average) scores in the latent space (if type = "scores") or a vector of predicted groups (if type = "response").

# Examples

predict.PLNmixturefit Prediction for a PLNmixturefit object

# Description

Predict either posterior probabilities for each group or latent positions based on new samples

# predict.PLNmixturefit

# Usage

```
## S3 method for class 'PLNmixturefit'
predict(
    object,
    newdata,
    type = c("posterior", "response", "position"),
    prior = matrix(rep(1/object$k, object$k), nrow(newdata), object$k, byrow = TRUE),
    control = list(),
    ...
)
```

# Arguments

| object  | an R6 object with class PLNmixturefit                                                                                                    |
|---------|----------------------------------------------------------------------------------------------------|
| newdata | A data frame in which to look for variables, offsets and counts with which to predict.                                                                                                    |
| type    | The type of prediction required. The default posterior are posterior probabil-<br>ities for each group, response is the group with maximal posterior probability<br>and latent is the averaged latent in the latent space, with weights equal to the<br>posterior probabilities. |
| prior   | User-specified prior group probabilities in the new data. The default uses a uniform prior.                                                                                                    |
| control | a list for controlling the optimization. See PLN() for details.                                                                                                    |
| •••     | additional parameters for S3 compatibility. Not used                                                                                                    |

# Value

A matrix of posterior probabilities for each group (if type = "posterior"), a matrix of (average) position in the latent space (if type = "position") or a vector of predicted groups (if type = "response").

# Examples

prepare\_data

#### Description

Prepare data in proper format for use in PLN model and its variants. The function (i) merges a count table and a covariate data frame in the most comprehensive way and (ii) computes offsets from the count table using one of several normalization schemes (TSS, CSS, RLE, GMPR, Wrench, etc). The function fails with informative messages when the heuristics used for sample matching fail.

#### Usage

```
prepare_data(counts, covariates, offset = "TSS", ...)
```

#### Arguments

| counts     | Required. An abundance count table, preferably with dimensions names and species as columns.                                                                                                    |
|------------|----------------------------------------------------------------------------------------------------|
| covariates | Required. A covariates data frame, preferably with row names.                                                                                                    |
| offset     | Optional. Normalization scheme used to compute scaling factors used as offset during PLN inference. Available schemes are "TSS" (Total Sum Scaling, default), "CSS" (Cumulative Sum Scaling, used in metagenomeSeq), "RLE" (Relative Log Expression, used in DESeq2), "GMPR" (Geometric Mean of Pairwise Ratio, introduced in Chen et al., 2018), Wrench (introduced in Kumar et al., 2018) or "none". Alternatively the user can supply its own vector or matrix of offsets (see note for specification of the user-supplied offsets). |
|            | Additional parameters passed on to compute_offset()                                                                                                    |

## Value

A data.frame suited for use in PLN() and its variants with two specials components: an abundance count matrix (in component "Abundance") and an offset vector/matrix (in component "Offset", only if offset is not set to "none")

#### Note

User supplied offsets should be either vectors/column-matrices or have the same number of column as the original count matrix and either (i) dimension names or (ii) the same dimensions as the count matrix. Samples are trimmed in exactly the same way to remove empty samples.

#### References

Chen, L., Reeve, J., Zhang, L., Huang, S., Wang, X. and Chen, J. (2018) GMPR: A robust normalization method for zero-inflated count data with application to microbiome sequencing data. PeerJ, 6, e4600 doi: 10.7717/peerj.4600

Paulson, J. N., Colin Stine, O., Bravo, H. C. and Pop, M. (2013) Differential abundance analysis for microbial marker-gene surveys. Nature Methods, 10, 1200-1202 doi: 10.1038/nmeth.2658

# rPLN

Anders, S. and Huber, W. (2010) Differential expression analysis for sequence count data. Genome Biology, 11, R106 doi: 10.1186/gb20101110r106

Kumar, M., Slud, E., Okrah, K. et al. (2018) Analysis and correction of compositional bias in sparse sequencing count data. BMC Genomics 19, 799 doi: 10.1186/s1286401851605

# See Also

compute\_offset() for details on the different normalization schemes

# Examples

```
data(trichoptera)
proper_data <- prepare_data(
  counts = trichoptera$Abundance,
  covariates = trichoptera$Covariate,
  offset = "TSS"
)
proper_data$Abundance
proper_data$Offset</pre>
```

rPLN

PLN RNG

## Description

Random generation for the PLN model with latent mean equal to mu, latent covariance matrix equal to Sigma and average depths (sum of counts in a sample) equal to depths

# Usage

```
rPLN(
    n = 10,
    mu = rep(0, ncol(Sigma)),
    Sigma = diag(1, 5, 5),
    depths = rep(10000, n)
)
```

## Arguments

| n      | the sample size                                                                  |
|--------|----------------------------------------------------------------------------------|
| mu     | vectors of means of the latent variable                                          |
| Sigma  | covariance matrix of the latent variable                                         |
| depths | Numeric vector of target depths. The first is recycled if there are not n values |

#### Details

The default value for mu and Sigma assume equal abundances and no correlation between the different species.

## Value

a n \* p count matrix, with row-sums close to depths

## Examples

```
## 10 samples of 5 species with equal abundances, no covariance and target depths of 10,000
rPLN()
## 2 samples of 10 highly correlated species with target depths 1,000 and 100,000
## very different abundances
mu <- rep(c(1, -1), each = 5)
Sigma <- matrix(0.8, 10, 10); diag(Sigma) <- 1
rPLN(n=2, mu = mu, Sigma = Sigma, depths = c(1e3, 1e5))</pre>
```

sigma.PLNfit Extract variance-covariance of residuals 'Sigma'

# Description

Extract the variance-covariance matrix of the residuals, usually noted

Σ

in PLN models. This captures the correlation between the species in the latent space.

# Usage

## S3 method for class 'PLNfit'
sigma(object, ...)

# Arguments

| object | an R6 object with class PLNfit                       |
|--------|------------------------------------------------------|
|        | additional parameters for S3 compatibility. Not used |

## Value

A semi definite positive matrix of size p, assuming there are p species in the model.

#### See Also

coef.PLNfit(), standard\_error.PLNfit() and vcov.PLNfit() for other ways to access

74

# sigma.PLNmixturefit

# Examples

```
data(trichoptera)
trichoptera <- prepare_data(trichoptera$Abundance, trichoptera$Covariate)
myPLN <- PLN(Abundance ~ 1 + offset(log(Offset)), data = trichoptera)
sigma(myPLN) ## Sigma</pre>
```

sigma.PLNmixturefit Extract variance-covariance of residuals 'Sigma'

## Description

Extract the variance-covariance matrix of the residuals, usually noted

Σ

in PLN models. This captures the correlation between the species in the latent space. or PLNmixture, it is a weighted mean of the variance-covariance matrices of each component.

# Usage

```
## S3 method for class 'PLNmixturefit'
sigma(object, ...)
```

## Arguments

| object | an R6 object with class PLNmixturefit                 |
|--------|-------------------------------------------------------|
|        | additional parameters for \$3 compatibility. Not used |

## Value

A semi definite positive matrix of size p, assuming there are p species in the model.

# See Also

coef.PLNmixturefit() for other ways to access

Σ

# Examples

•

stability\_selection Compute the stability path by stability selection

# Description

This function computes the StARS stability criteria over a path of penalties. If a path has already been computed, the functions stops with a message unless force = TRUE has been specified.

# Usage

```
stability_selection(
   Robject,
   subsamples = NULL,
   control = list(),
   force = FALSE
)
```

# Arguments

| Robject    | an object with class PLNnetworkfamily, i.e. an output from PLNnetwork()                                                                                                    |
|------------|----------------------------------------------------------------------------------------------------|
| subsamples | a list of vectors describing the subsamples. The number of vectors (or list length) determines th number of subsamples used in the stability selection. Automatically set to 20 subsamples with size $10*sqrt(n)$ if $n \ge 144$ and $0.8*n$ otherwise following Liu et al. (2010) recommendations. |
| control    | a list controlling the main optimization process in each call to PLNnetwork. See PLNnetwork() for details.                                                                                                    |
| force      | force computation of the stability path, even if a previous one has been detected.                                                                                                    |

# Value

the list of subsamples. The estimated probabilities of selection of the edges are stored in the fields stability\_path of the initial Robject with class PLNnetworkfamily

# Examples

```
data(trichoptera)
trichoptera <- prepare_data(trichoptera$Abundance, trichoptera$Covariate)
fits <- PLNnetwork(Abundance ~ 1, data = trichoptera)
## Not run:
n <- nrow(trichoptera)
subs <- replicate(10, sample.int(n, size = n/2), simplify = FALSE)
stability_selection(nets, subsamples = subs)</pre>
```

## End(Not run)

standard\_error

## Description

Extracts univariate standard errors for the estimated coefficient of Theta. Standard errors are computed from the (approximate) Fisher information matrix. See fisher.PLNfit() for more details on the approximations.

## Usage

```
standard_error(object, type)
```

## S3 method for class 'PLNfit'
standard\_error(object, type = c("wald", "louis"))

## Arguments

| object | an R6 object with class PLNfit                                           |
|--------|--------------------------------------------------------------------------|
| type   | Either Wald (default) or Louis. Approximation scheme used to compute the |
|        | Fisher information matrix                                                |

# Value

A p \* d positive matrix (same size as  $\Theta$ ) with standard errors for the coefficients of  $\Theta$ 

## Methods (by class)

• PLNfit: Component-wise standard errors of Theta in PLNfit

## See Also

vcov.PLNfit() for the complete Fisher information matrix

# Examples

```
data(trichoptera)
trichoptera <- prepare_data(trichoptera$Abundance, trichoptera$Covariate)
myPLN <- PLN(Abundance ~ 1 + offset(log(Offset)), data = trichoptera)
standard_error(myPLN, "wald")</pre>
```

trichoptera

## Description

Data gathered between 1959 and 1960 during 49 insect trapping nights. For each trapping night, the abundance of 17 Trichoptera species is recorded as well as 6 meteorological variables which may influence the abundance of each species. Finally, the observations (that is to say, the trapping nights), have been classified into 12 groups corresponding to contiguous nights between summer 1959 and summer 1960.

#### Usage

trichoptera

#### Format

A list with 2 two data frames:

Abundancea 49 x 17 matrix of abundancies/counts (49 trapping nights and 17 trichoptera species)

**Covariate** a 49 x 7 data frame of covariates:

Temperature Evening Temperature in Celsius
Wind Wind in m/s
Pressure Pressure in mm Hg
Humidity relative to evening humidity in percent
Cloudiness proportion of sky coverage at 9pm
Precipitation Nighttime precipitation in mm
Group a factor of 12 levels for the definition of the consecutive night groups

In order to prepare the data for using formula in multivariate analysis (multiple outputs and inputs), use prepare\_data(). We only kept a subset of the original meteorological covariates for illustration purposes.

## Source

Data from P. Usseglio-Polatera.

## References

Usseglio-Polatera, P. and Auda, Y. (1987) Influence des facteurs météorologiques sur les résultats de piégeage lumineux. Annales de Limnologie, 23, 65–79. (code des espèces p. 76) See a data description at http://pbil.univ-lyon1.fr/R/pdf/pps034.pdf (in French)

# See Also

prepare\_data()

# vcov.PLNfit

# Examples

```
data(trichoptera)
trichoptera <- prepare_data(trichoptera$Abundance, trichoptera$Covariate)</pre>
```

vcov.PLNfit Calculate Variance-Covariance Matrix for a fitted PLN() model object

## Description

Returns the variance-covariance matrix of the main parameters of a fitted PLN() model object. The main parameters of the model correspond to

Θ

, as returned by coef.PLNfit(). The function can also be used to return the variance-covariance matrix of the residuals. The latter matrix can also be accessed via sigma.PLNfit()

# Usage

```
## S3 method for class 'PLNfit'
vcov(object, type = c("main", "covariance"), ...)
```

#### Arguments

| object | an R6 object with class PLNfit                                          |
|--------|-------------------------------------------------------------------------|
| type   | type of parameter that should be extracted. Either "main" (default) for |
|        | Θ                                                                       |
|        | or "covariance" for                                                     |
|        | $\Sigma$                                                                |
|        | additional parameters for S3 compatibility. Not used                    |

#### Value

A matrix of variance/covariance extracted from the PLNfit model. If type="main" and  $\Theta$  is a matrix of size d \* p, the result is a block-diagonal matrix with p (number of species) blocks of size d (number of covariates). if type="main", it is a symmetric matrix of size p. .

## See Also

sigma.PLNfit(), coef.PLNfit(), standard\_error.PLNfit()

# Examples

```
data(trichoptera)
trichoptera <- prepare_data(trichoptera$Abundance, trichoptera$Covariate)
myPLN <- PLN(Abundance ~ 1 + offset(log(Offset)), data = trichoptera)
vcov(myPLN) ## variance-covariance of Theta
vcov(myPLN, type = "covariance") ## Sigma</pre>
```

# Index

\* datasets mollusk, 13 oaks, 14 trichoptera, 78 coef(), 20 coef.PLNfit,3 coef.PLNfit(), 74, 79 coef.PLNLDAfit, 4 coef.PLNmixturefit,5 coef.PLNmixturefit(), 75 coefficient\_path, 6 compute\_offset, 6 compute\_offset(), 72, 73 extract\_probs, 8 factoextra::fviz(), 53 fisher.9 fisher.PLNfit(), 77 fitted.PLNfit, 10 fitted.PLNmixturefit, 11 getBestModel (getBestModel.PLNPCAfamily), 11 getBestModel(), 33, 42, 51 getBestModel.PLNPCAfamily, 11 getModel(getModel.PLNPCAfamily), 12 getModel(), 19, 33, 42, 51 getModel.PLNPCAfamily, 12 ggplot, 29, 30, 35, 38, 39, 45, 58, 59, 63, 68 ggplot2, 19, 35, 53, 61, 62 grob, 30, 59 mollusk, 13 oaks. 14 PLN, 9, 16 PLN(), 3, 5, 10, 20, 30, 38, 40, 42, 50, 57, 70-72,79

PLNfamily, 17, 18, 19, 55-58, 60 PLNfit, 3, 10, 17-20, 20, 21, 22, 46, 54, 69, 74, 77, 79 PLNfit(), 20, 27 PLNLDA, 25, 31 PLNLDA(), 4, 20, 27, 40 PLNLDAfit, 26, 27, 27, 28-30, 58, 70 PLNLDAfit(), 26 PLNmixture, 31, 35, 36, 39 PLNmixture(), 11, 20, 33, 40 PLNmixturefamily, 12, 13, 33, 33, 39, 62 PLNmixturefit, 5, 11, 33, 35, 36, 37, 63, 70, 71.75 PLNmodels, 39 PLNmodels::PLNfamily, 33, 42, 52 PLNmodels::PLNfit, 27, 46, 54 PLNnetwork, 40 PLNnetwork(), 6, 8, 20, 40, 42, 44-49, 76 PLNnetworkfamily, 6, 8, 12, 13, 17, 42, 42, 44, 49, 64, 76 PLNnetworkfit, 12, 13, 42, 44-46, 46, 47, 65, 66 PLNPCA, 50, 59 PLNPCA(), 20, 40, 51, 53, 54 PLNPCAfamily, 12, 13, 17, 51, 51, 59, 67 PLNPCAfit, 12, 13, 51, 53, 54, 54, 55, 56, 59, 61.67 PLNPCAfit(), 53 plot(), 27, 33, 42, 46, 51, 54 plot.PLNfamily, 60 plot.PLNLDAfit, 61 plot.PLNmixturefamily, 62 plot.PLNmixturefit, 63 plot.PLNnetworkfamily, 64 plot.PLNnetworkfamily(), 60 plot.PLNnetworkfit,65 plot.PLNPCAfamily, 66 plot.PLNPCAfamily(), 60 plot.PLNPCAfit, 67

# INDEX

```
predict(), 20, 27
predict.PLNfit, 69
predict.PLNLDAfit, 69
predict.PLNmixturefit, 70
prepare_data, 72
prepare_data(), 14, 15, 78
```

rPLN, 73

```
sigma(), 20
sigma.PLNfit, 74
sigma.PLNfit(), 4, 79
sigma.PLNmixturefit, 75
sigma.PLNmixturefit(), 5
stability_selection, 76
stability_selection(), 8, 12
standard_error, 10, 77
standard_error(), 20
standard_error.PLNfit(), 4, 74, 79
```

trichoptera, 78

vcov(), 20 vcov.PLNfit, 79 vcov.PLNfit(), 4, 74, 77

Wrench::wrench(), 7